**Grupo de pesquisa:**

# **C ,p p FD , pro pulsão e aerodinâmica de fo guetes**

# **(CFD/UFPR) – junho/2002**

21 Nov 2019

Laboratórios (100 m<sup>2</sup>): Lena 1: alunos Lena 2: professores

Localização: salas 7-30 e 7-31 do DEMEC/TC

Equipamentos principais: 23 computadores (192 GB, Xeon, 12 núcleos) 1 impressora laser

## **PESQUISADORES atuais (9)**

Do DEMEC/TC/UFPR (2): Prof. Carlos Henrique Marchi (líder) Prof. Luciano Kiyoshi Araki

De outras instituições (7): UFPR e outras = = 2 (Geovani e Nicholas) UTFPR = 2 (Guilherme e Cosmo) UP = 2 (Diego e Alysson) UNICENTRO = 1 (Martins)

**COLABORAÇÕES passadas e atuais: 7**

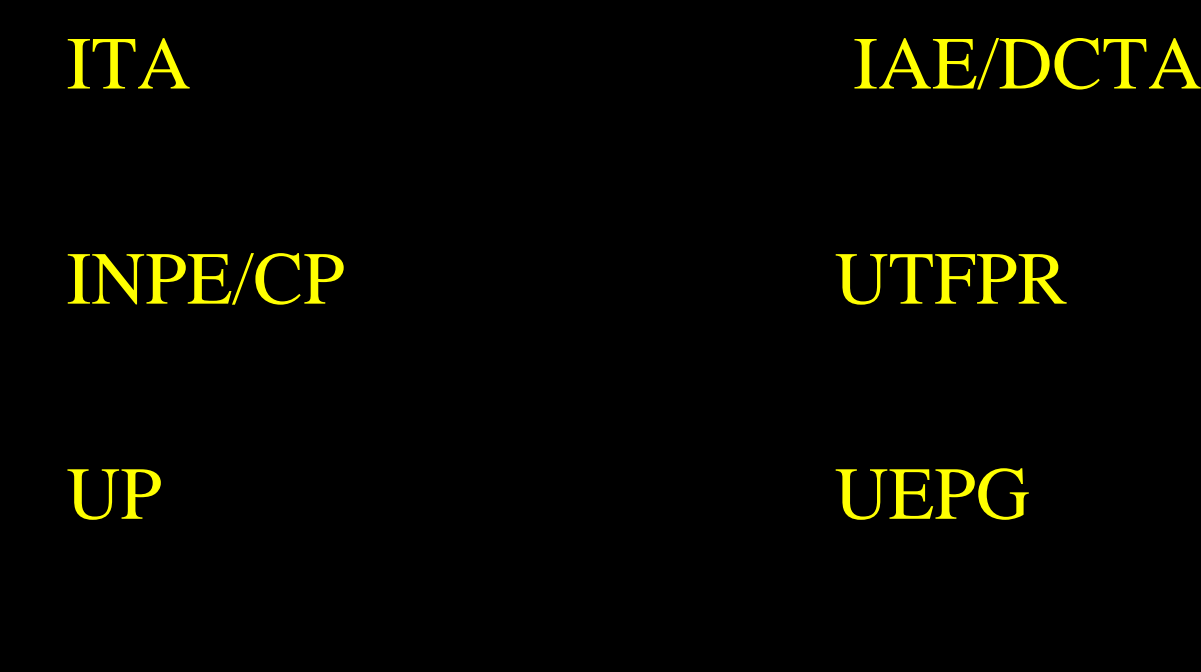

UNICENTRO

# **ORIENTANDOS atuais** no DEMEC/TC/UFPR: 22

 $IC = 2$  $TG = 2$ 

 $M = 9$  $D = 8$ 

 $PD=0$  $estágio = 1$  ORIENTAÇÕES concluídas no DEMEC/TC/UFPR,  $2002 \rightarrow 101$ 

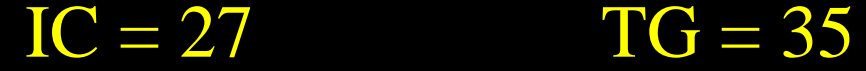

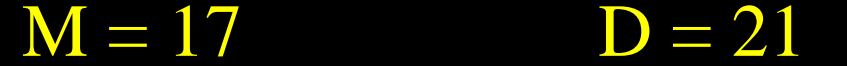

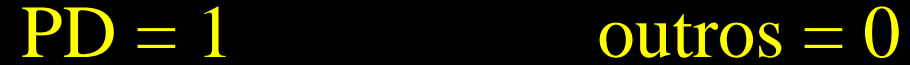

### **Métodos usados na engenharia usados**

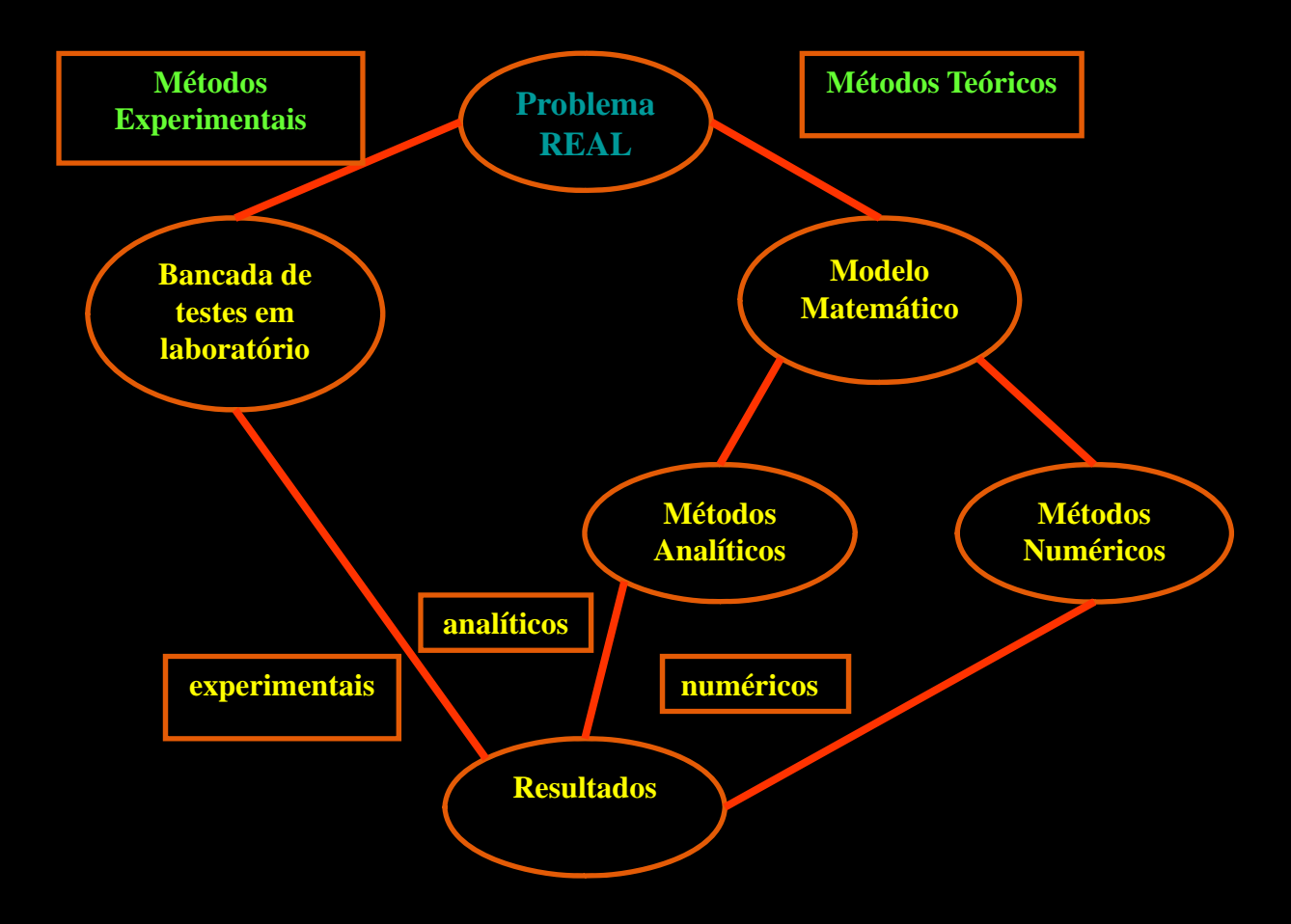

# **Linhas de pesquisa**

- $\bullet$ Propulsão de foguetes
- $\bullet$ Aerodinâmica de foguetes
- $\bullet$ · Otimização de métodos numéricos
- $\bullet$ Verificação e validação de soluções numéricas

## Modelos matemáticos

Equações (1D/2D/3D/t): Laplace Poisson Fourier Advecção-difusão **Burgers** Euler **Navier-Stokes** Turbulência

# Metodologia

- Métodos numéricos:
	- Diferenças finitas
	- Volumes Finitos
- Ordem das aproximações numéricas: 1, 2, 3 <sup>e</sup> 4
- Tipos de malhas:
	- Uniformes <sup>e</sup> não uniformes
	- Quadradas e triangulares
	- Estruturadas <sup>e</sup> não estruturadas
	- Não ortogonais
- *Solvers*: GS, TDMA, PDMA, ADI <sup>e</sup> MSI com *multigrid*
- Linguagem de programação: Fortran 90

# Aerodinâmica

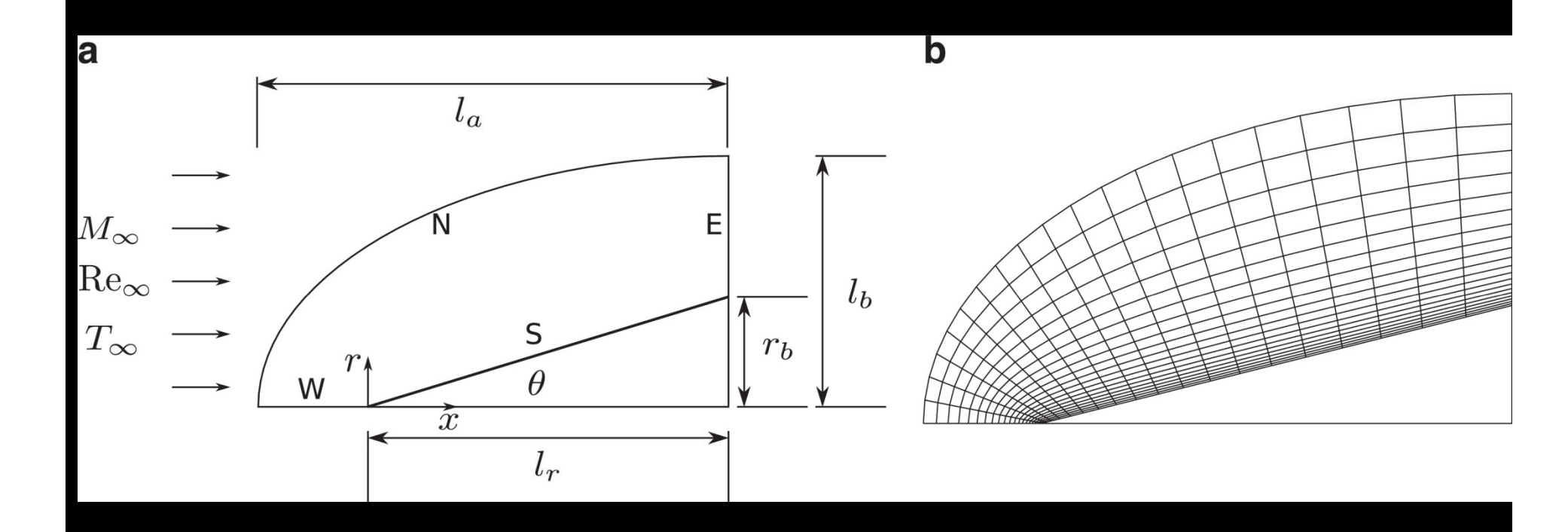

#### Escoamento supersônico sobre um cone

# Ar sobre cone (L/D = 3): campo p

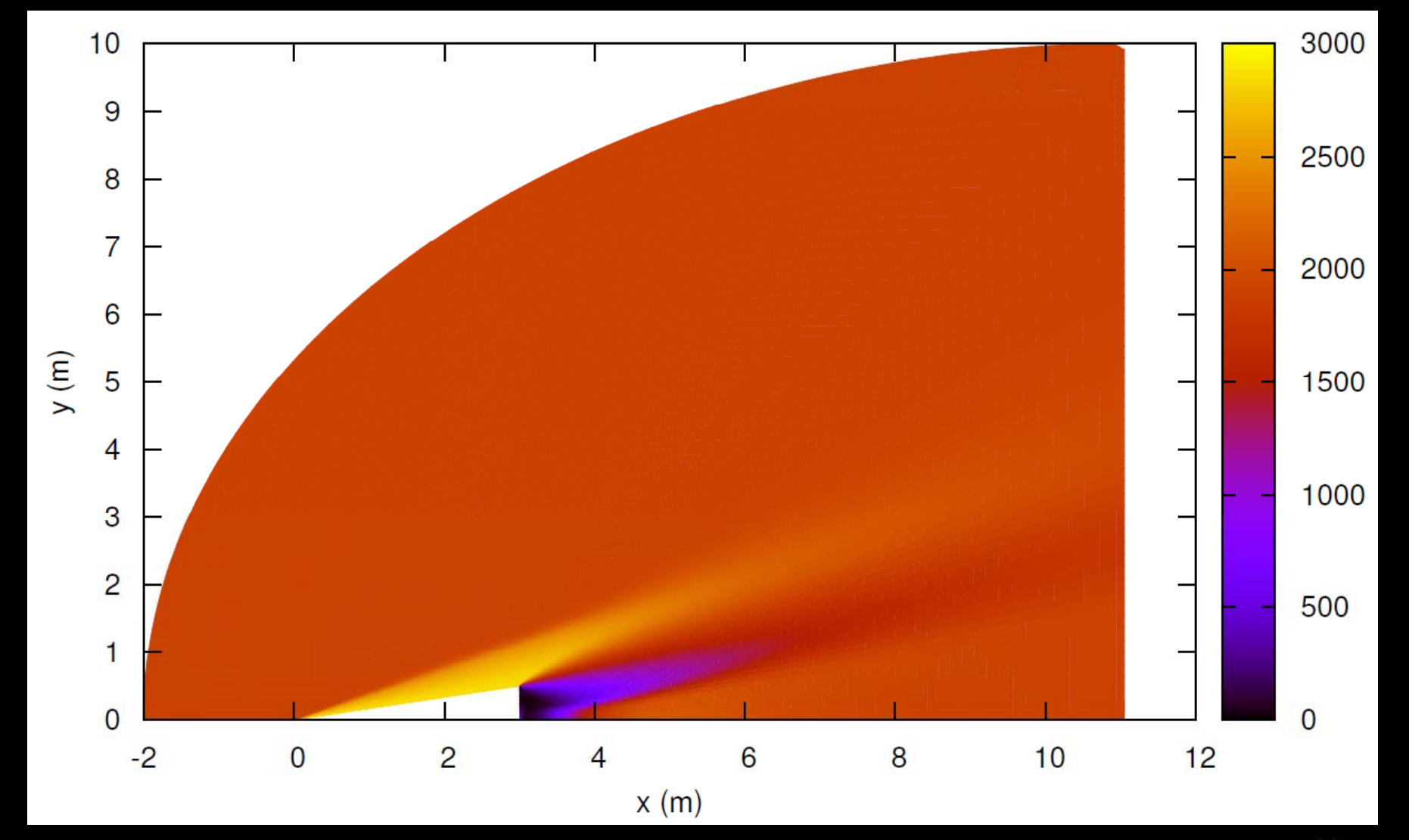

#### **Ar sobre cone (L/D <sup>=</sup> 3): C CDf**

**M Re Exp Mach2D**

3 4,00 x 10<sup>6</sup>  $\frac{6}{1000}$  0,08406 0,08406  $\pm$   $0,\!00007$ 

44 2,16 x 10<sup>6</sup> 0,078  $\pm 0,005$  0,07779  $\pm$   $0,\!00009$ 

5 1,05 x 10<sup>6</sup>  $\frac{6}{1000}$  0,07556 0,07556  $\pm$   $0,\!00009$ 

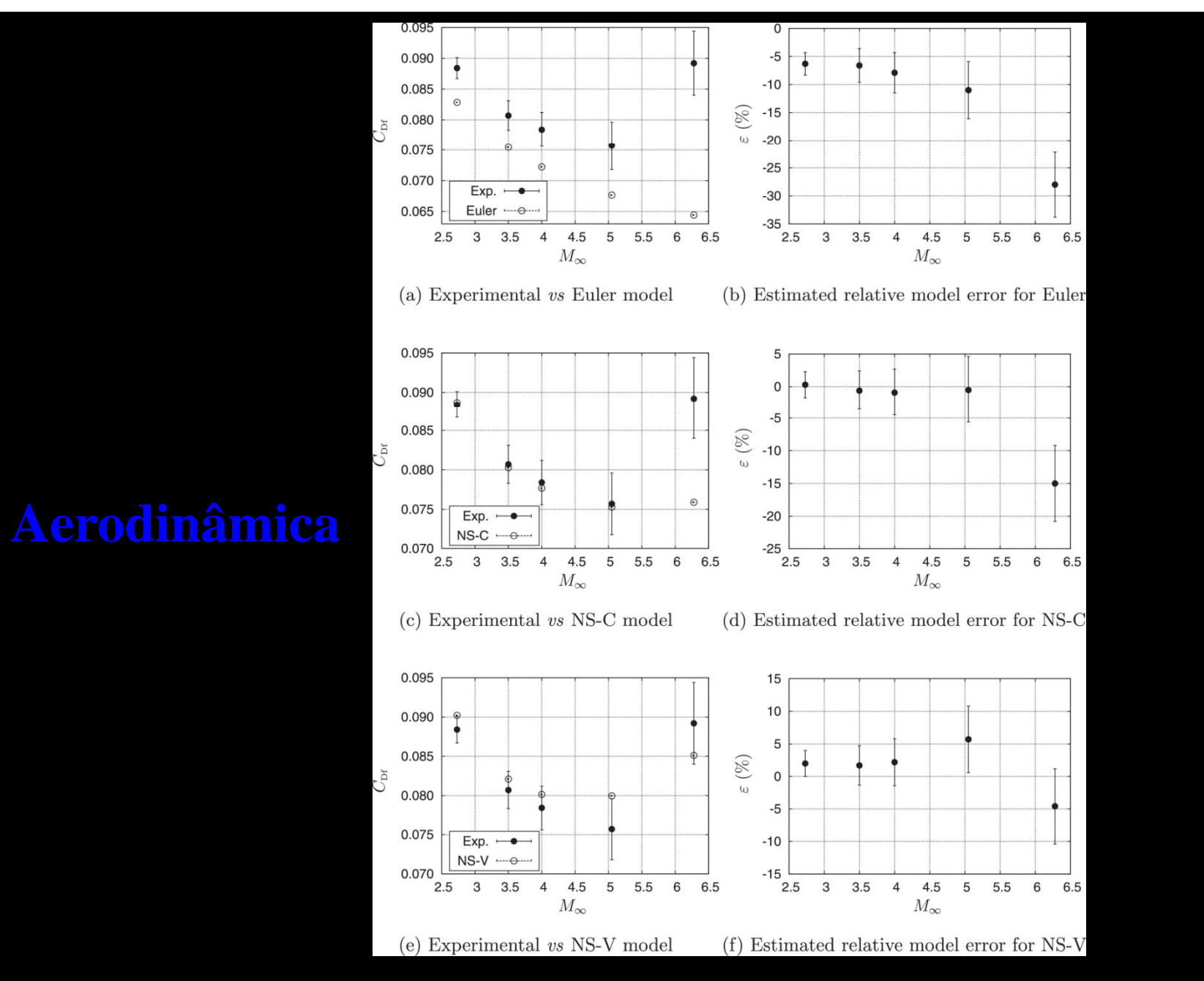

Escoamento supersônico sobre um cone

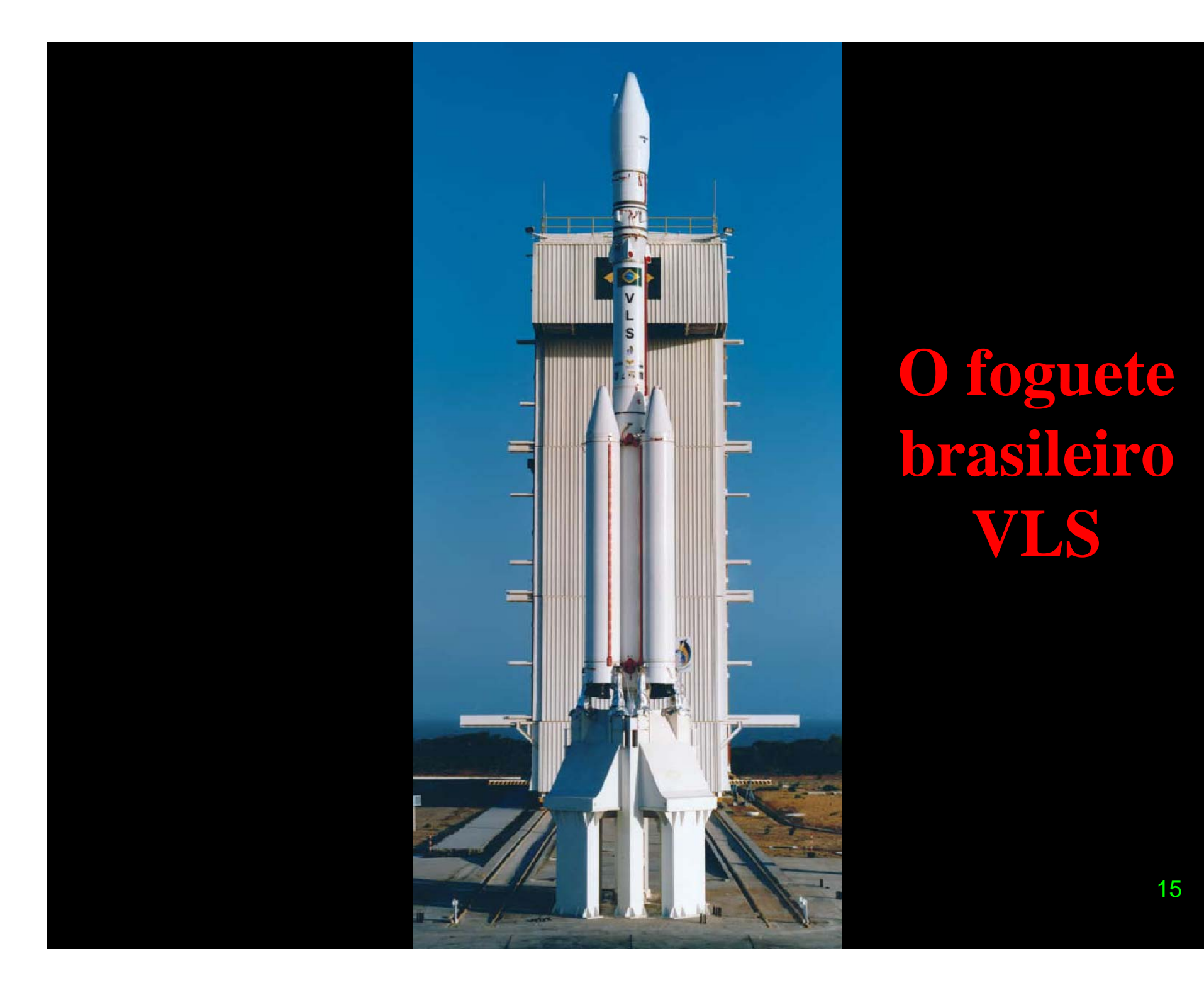

# **Foguete VS-30 (IAE) em túnel de vento**

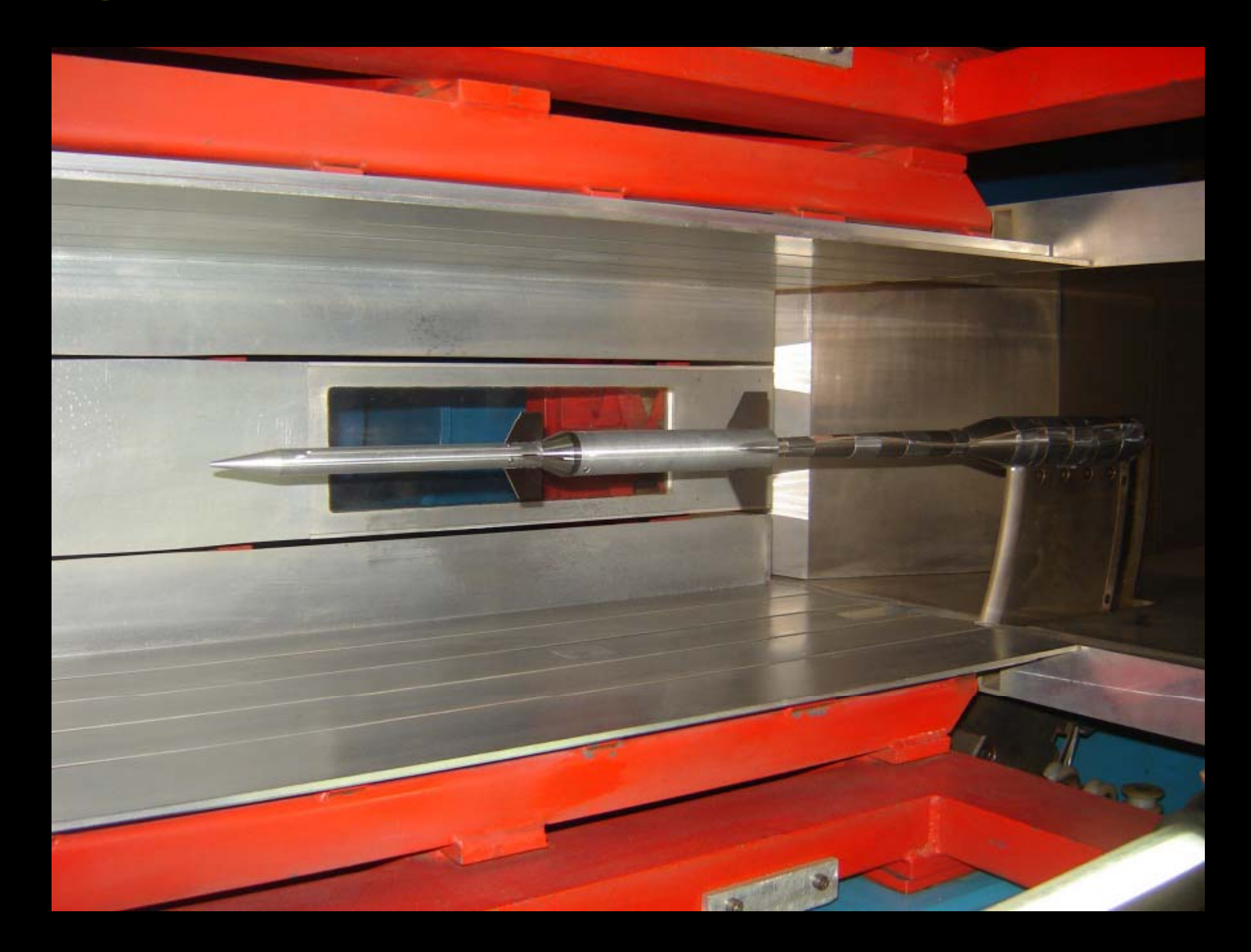

# **Ar sobre o foguete VLS**

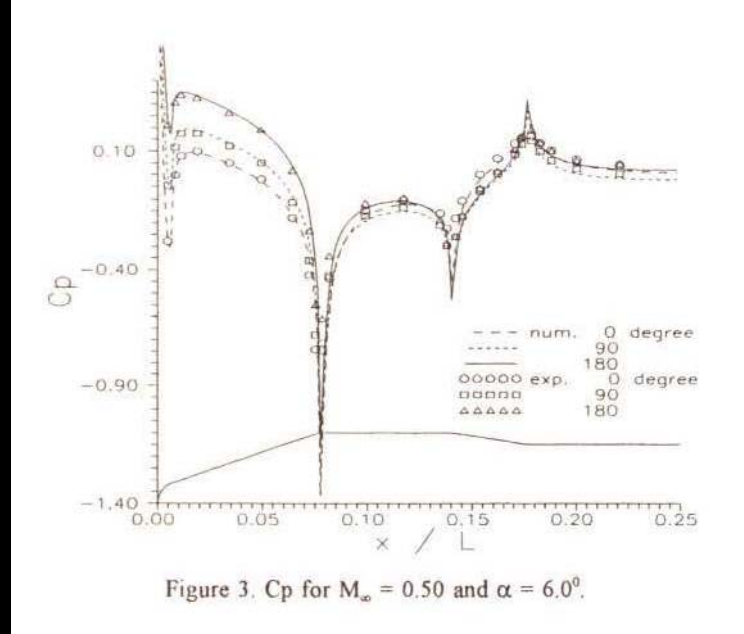

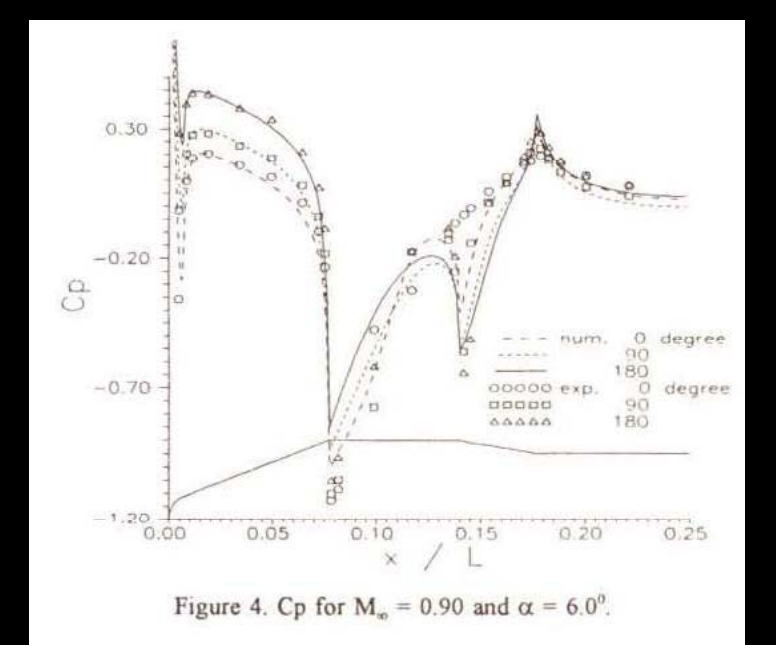

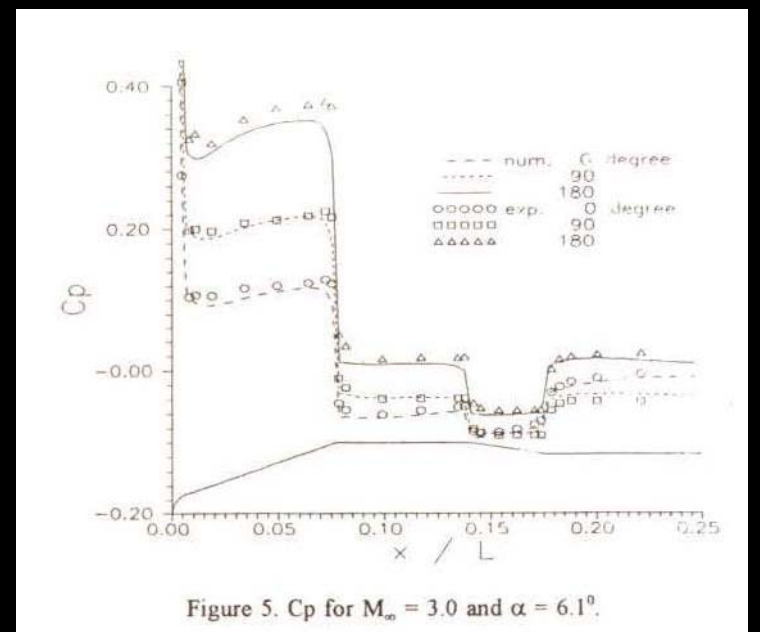

# **Motor-foguete SSME foguete e Space Shuttle**

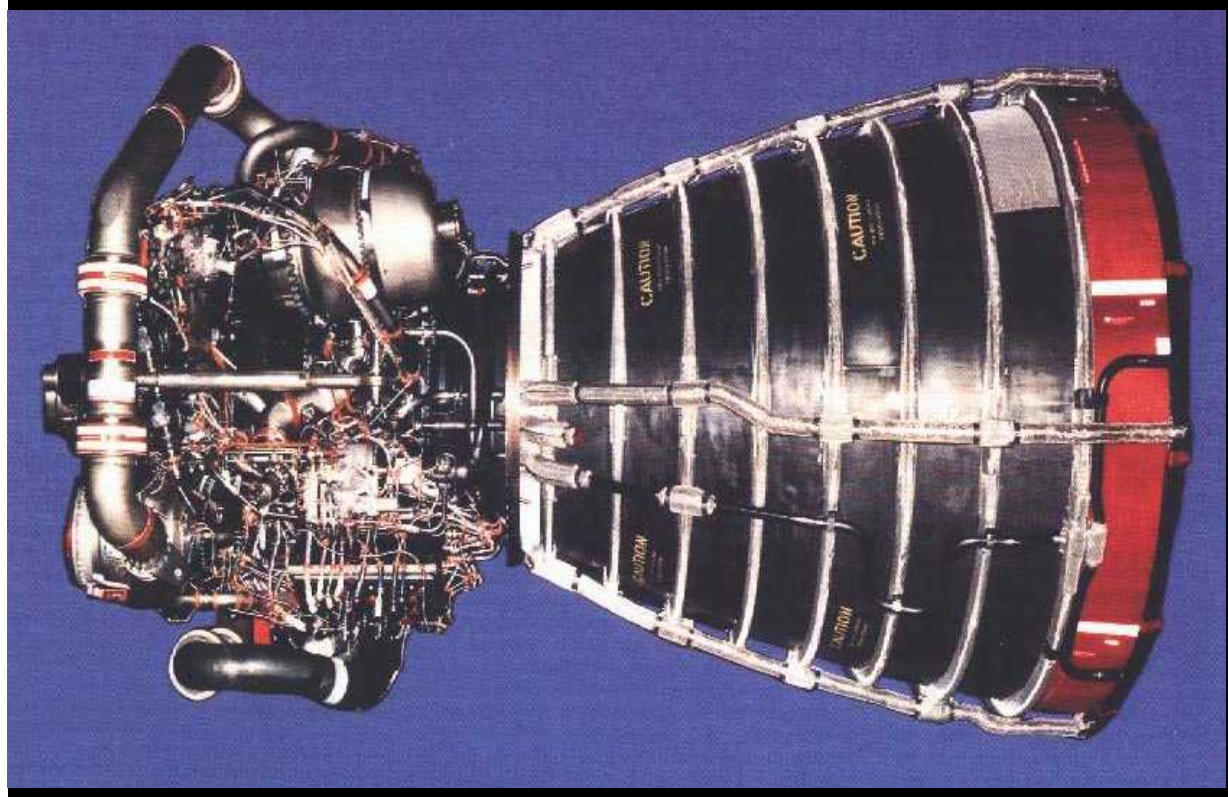

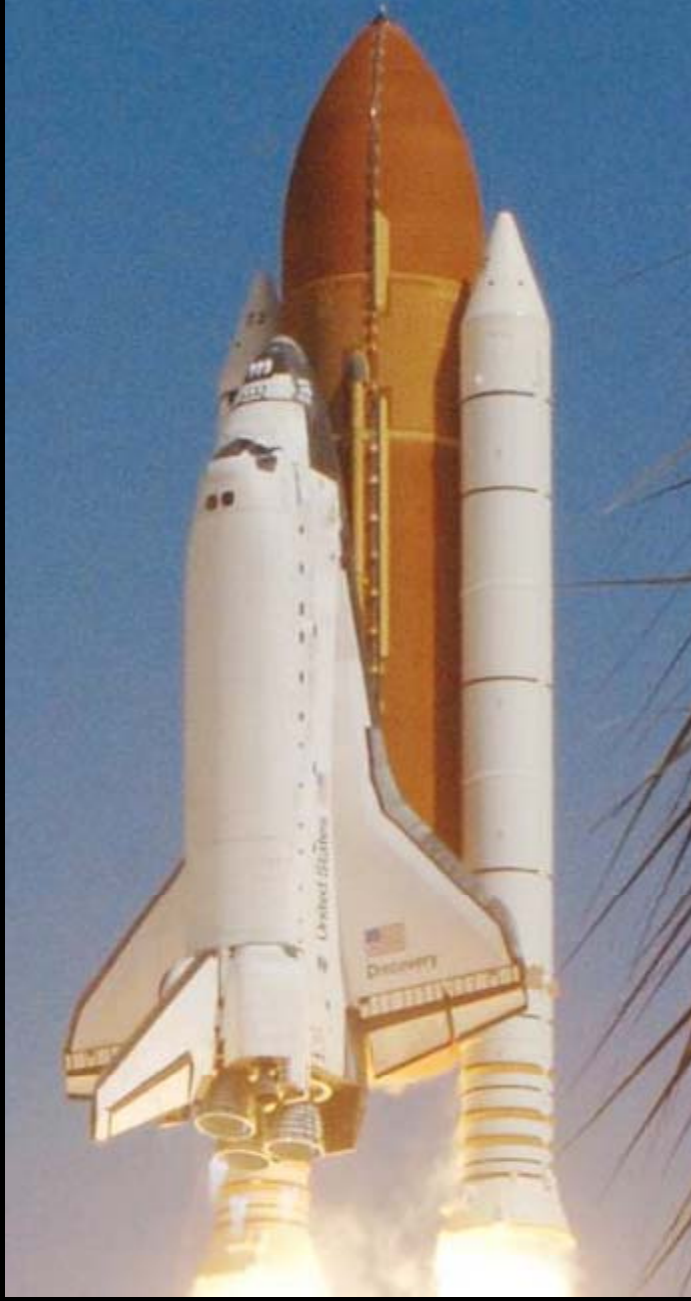

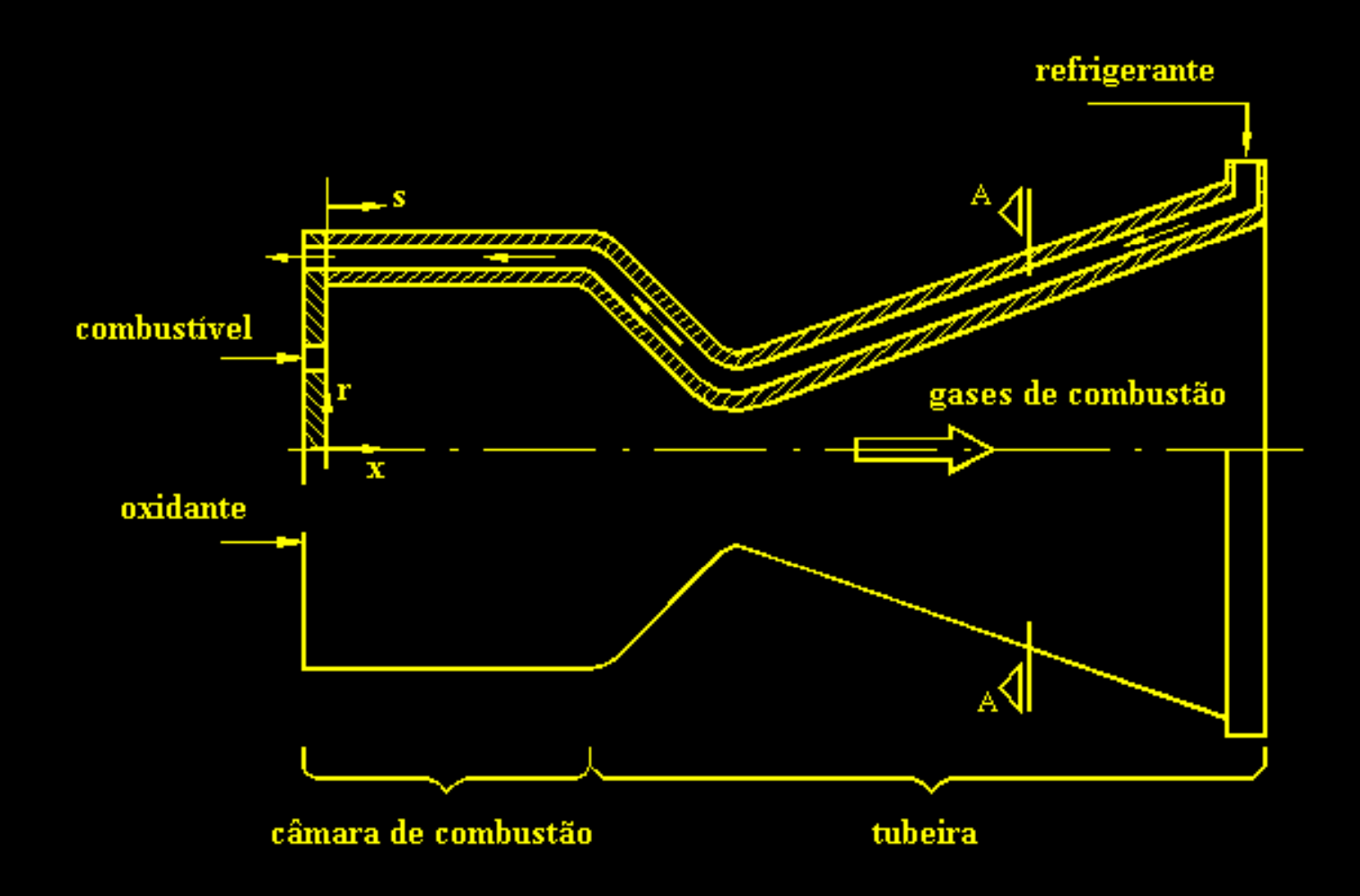

**Esquema de motor-foguete bipropelente com refrigeração regenerativa**

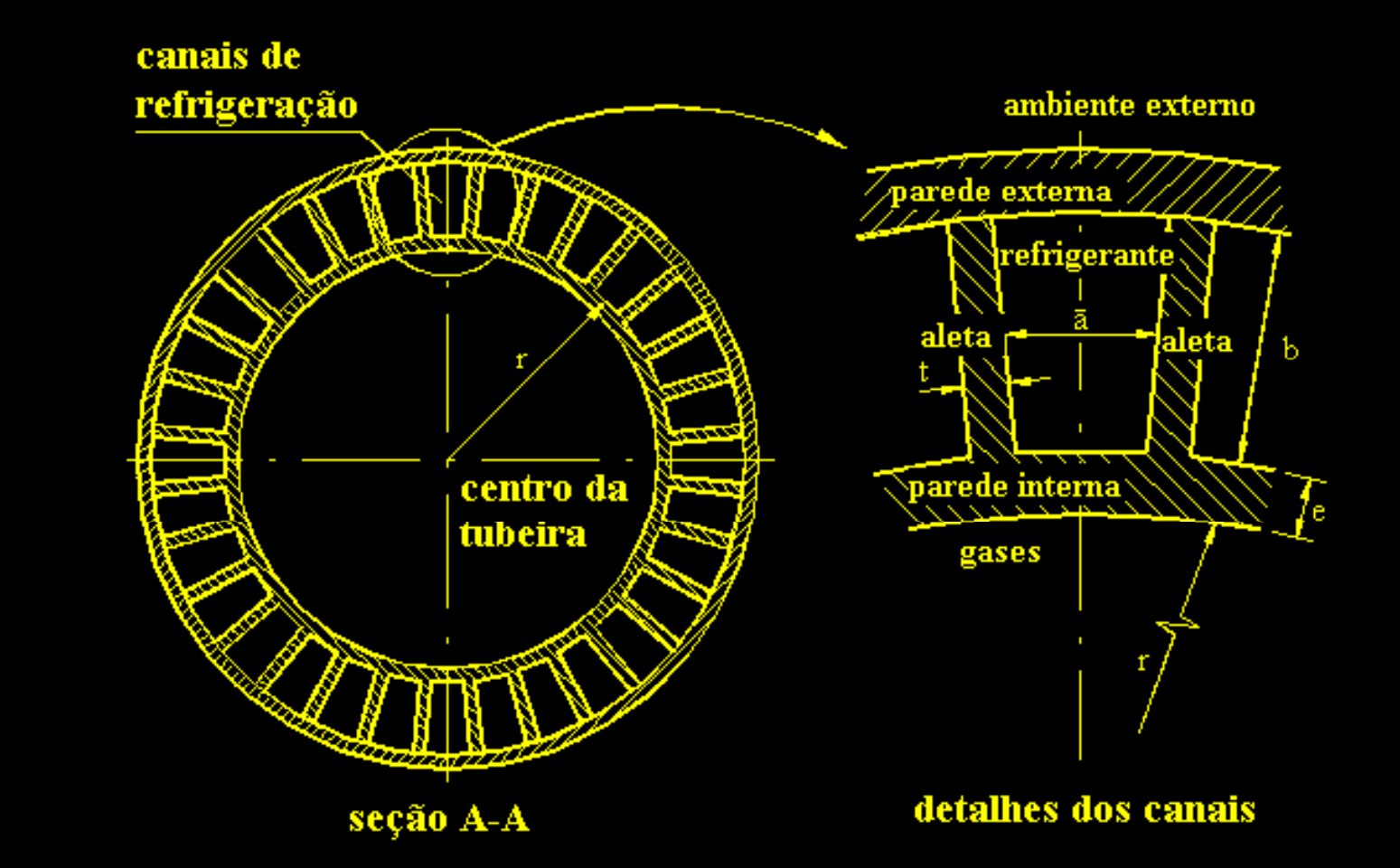

**Detalhes dos canais de refrigeração**

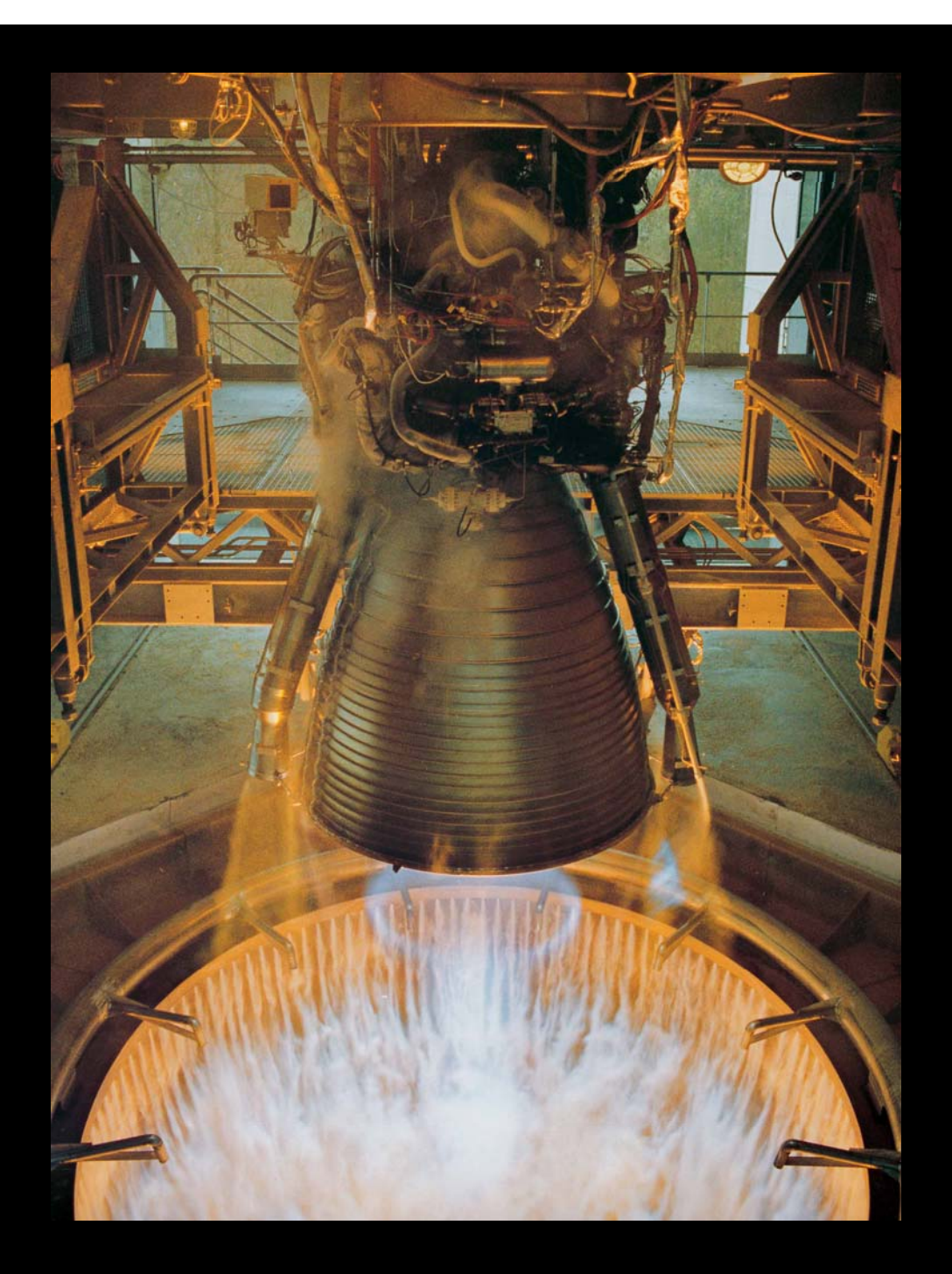

# Motor-foguete

### Vulcain do

Ariane V

### Motor Vulcain (Ariane V)

- F (nível do mar)  $= 103$  tf
- $\bullet$ Tw-max  $= 750$  K
- To  $= 3.500~\mathrm{K}$
- $Po = 100$  atm
- q''max = 60 MW/m<sup>2</sup>
- $\bullet$ • Canais  $= 360$
- $\bullet$ Altura <sup>=</sup> 9,5 <sup>a</sup> 12 mm
- $\bullet$ • Largura  $= 1,3$  a 2,6 mm

## Modelos físicos para escoamento na tubeira

1: Gás com propriedades constantes

2: Gás com propriedades variáveis

3: Gases congelados

4: Gases em equilíbrio químico local

5: Gases com taxa finita de reação

**a) invíscido**

**b) laminar**

**c) turbulento**

## Escoamento reativo 2D laminar

$$
C^{\phi}\left[\frac{\partial}{\partial t}(\rho\phi) + \frac{\partial}{\partial x}(\rho u\phi) + \frac{1}{r}\frac{\partial}{\partial y}(r\rho v\phi)\right] = \frac{\partial}{\partial x}\left(\Gamma^{\phi}\frac{\partial\phi}{\partial x}\right) + \frac{1}{r}\frac{\partial}{\partial y}\left(r\Gamma^{\phi}\frac{\partial\phi}{\partial y}\right) + P^{\phi} + S^{\phi}
$$

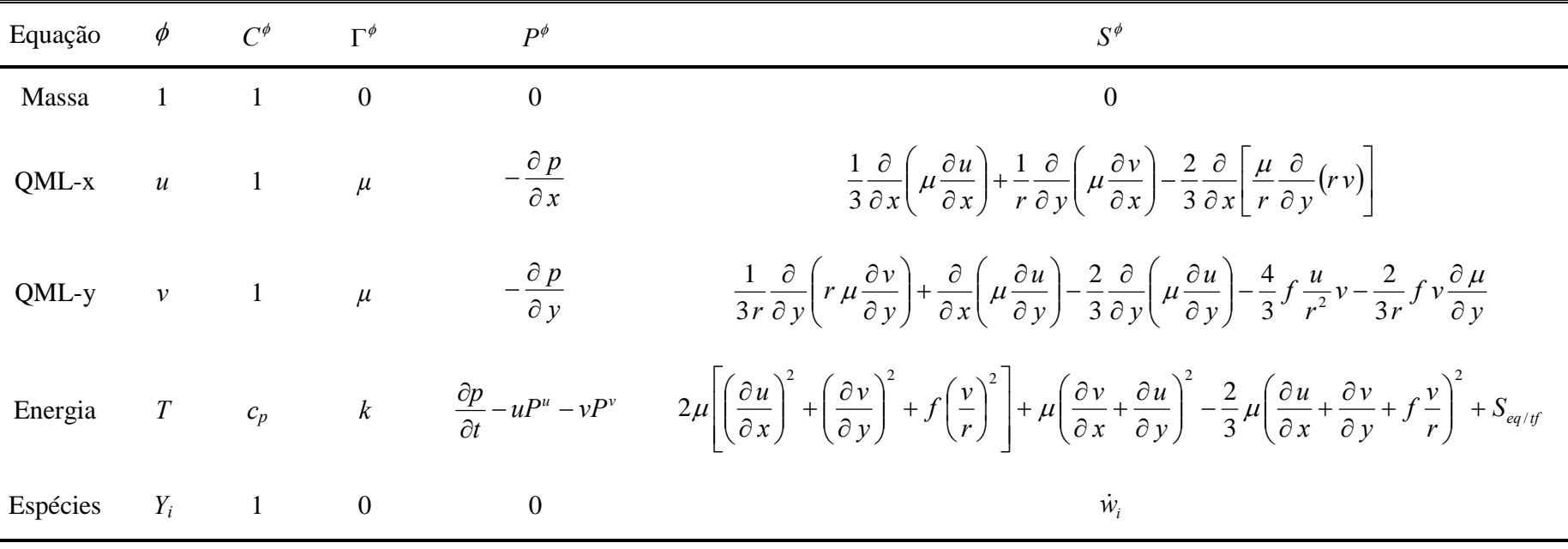

#### Escoamento reativo 2D laminar

Equilíbrio químico local

$$
S_{eq/tf} = -\frac{\partial}{\partial x} \left( \sum_{i=1}^{N_e} \rho \, h_i \, Y_i \, u \right) - \frac{1}{r} \frac{\partial}{\partial y} \left( \sum_{i=1}^{N_e} r \, \rho \, h_i \, Y_i \, v \right)
$$

$$
\text{Taxa finita:} \qquad \qquad S_{eq/tf} = -\sum_{i=1}^{N_e} h_i \dot{w}_i \qquad \qquad \qquad P = \sum_{i=1}^{N_e} P_i
$$

$$
c_p = \sum_{i=1}^{N_e} Y_i (c_p)_i \qquad R = \sum_{i=1}^{N_e} Y_i R_i \qquad p = \rho R T
$$

# Modelos químicos para  $H_2$ <sup>10</sup>2

#### 9 equilíbrio e 6 taxa finita q

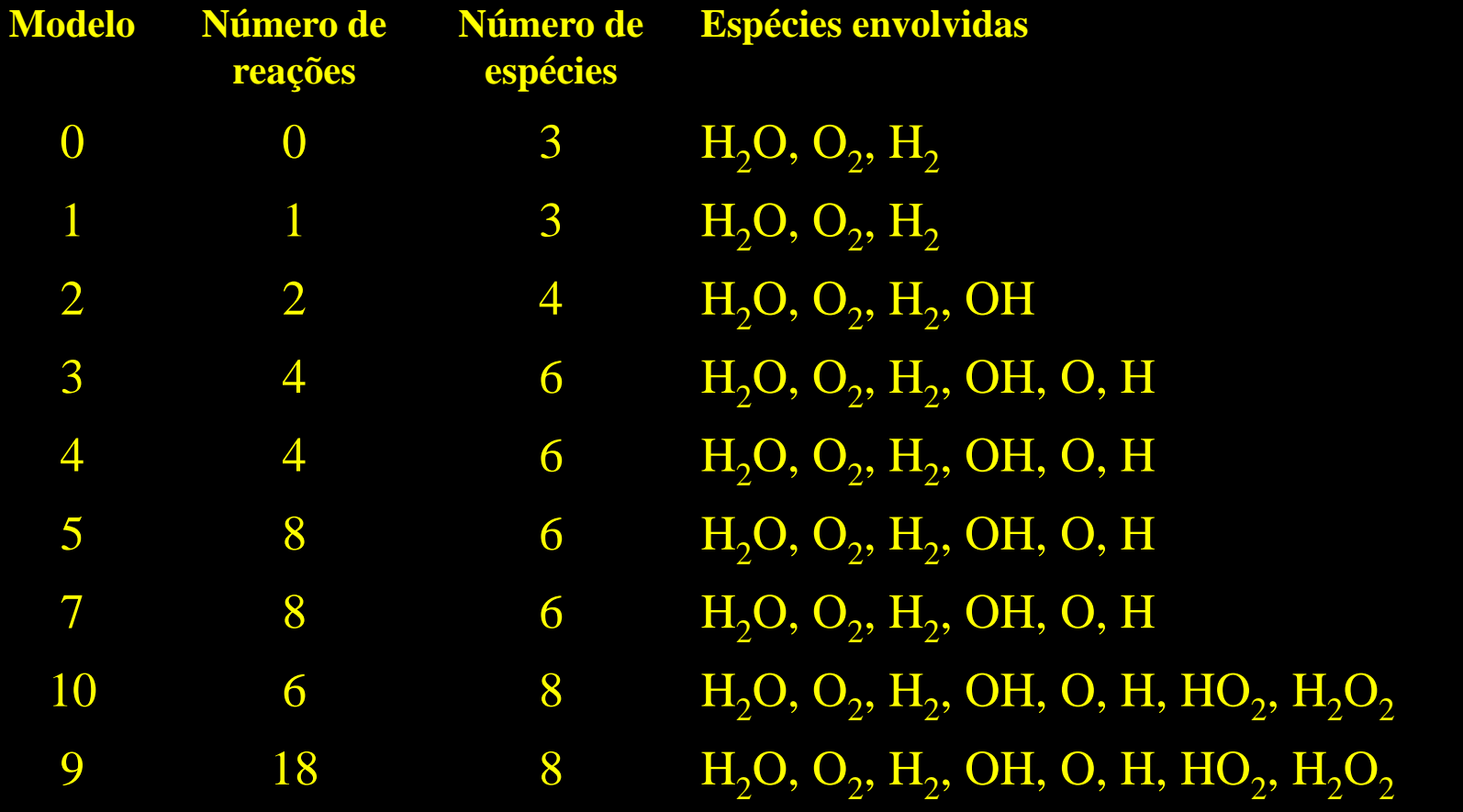

# Malha 56x20, Mach2D, invíscido

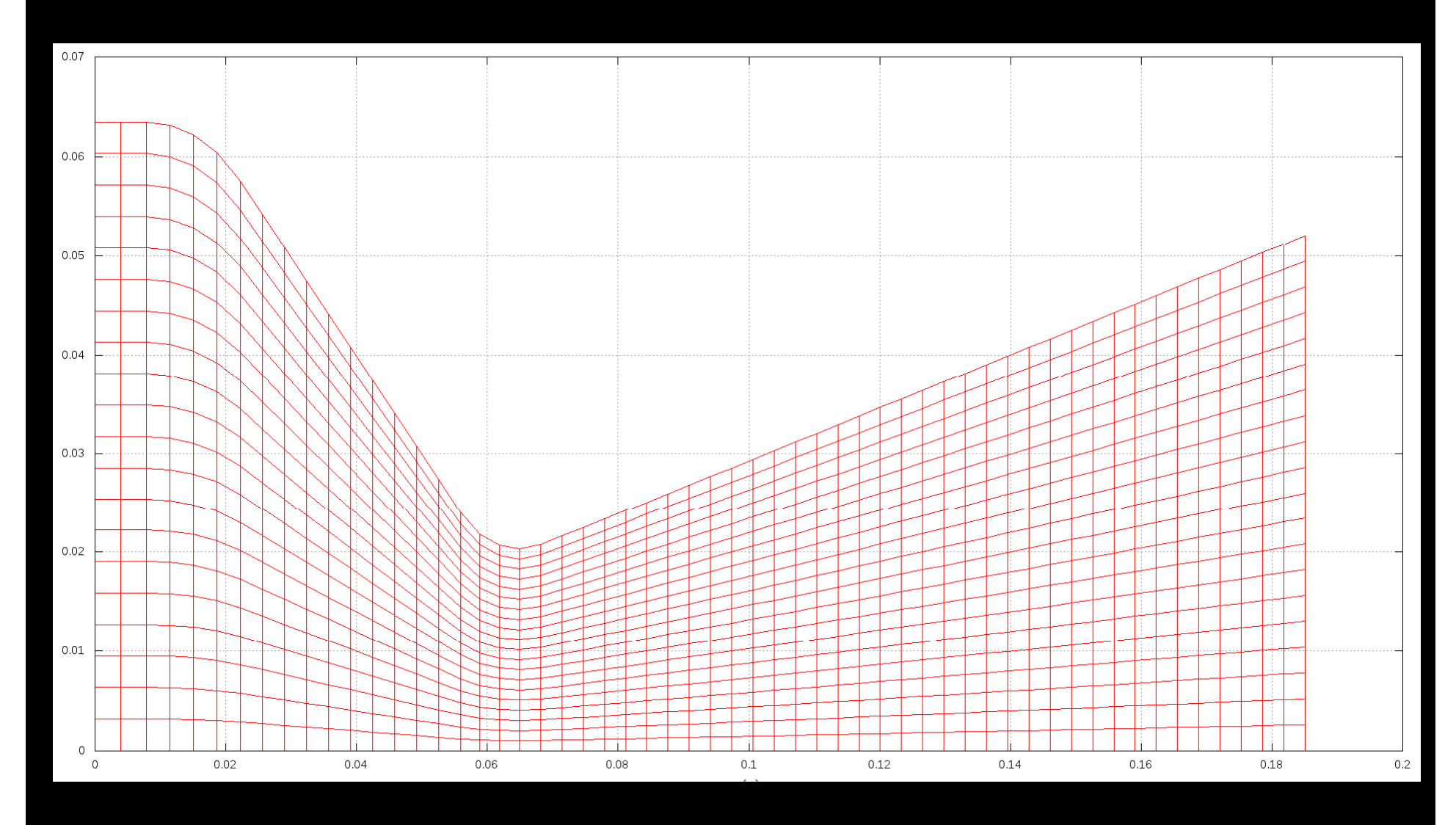

# Malha 56x50, Mach2D, laminar

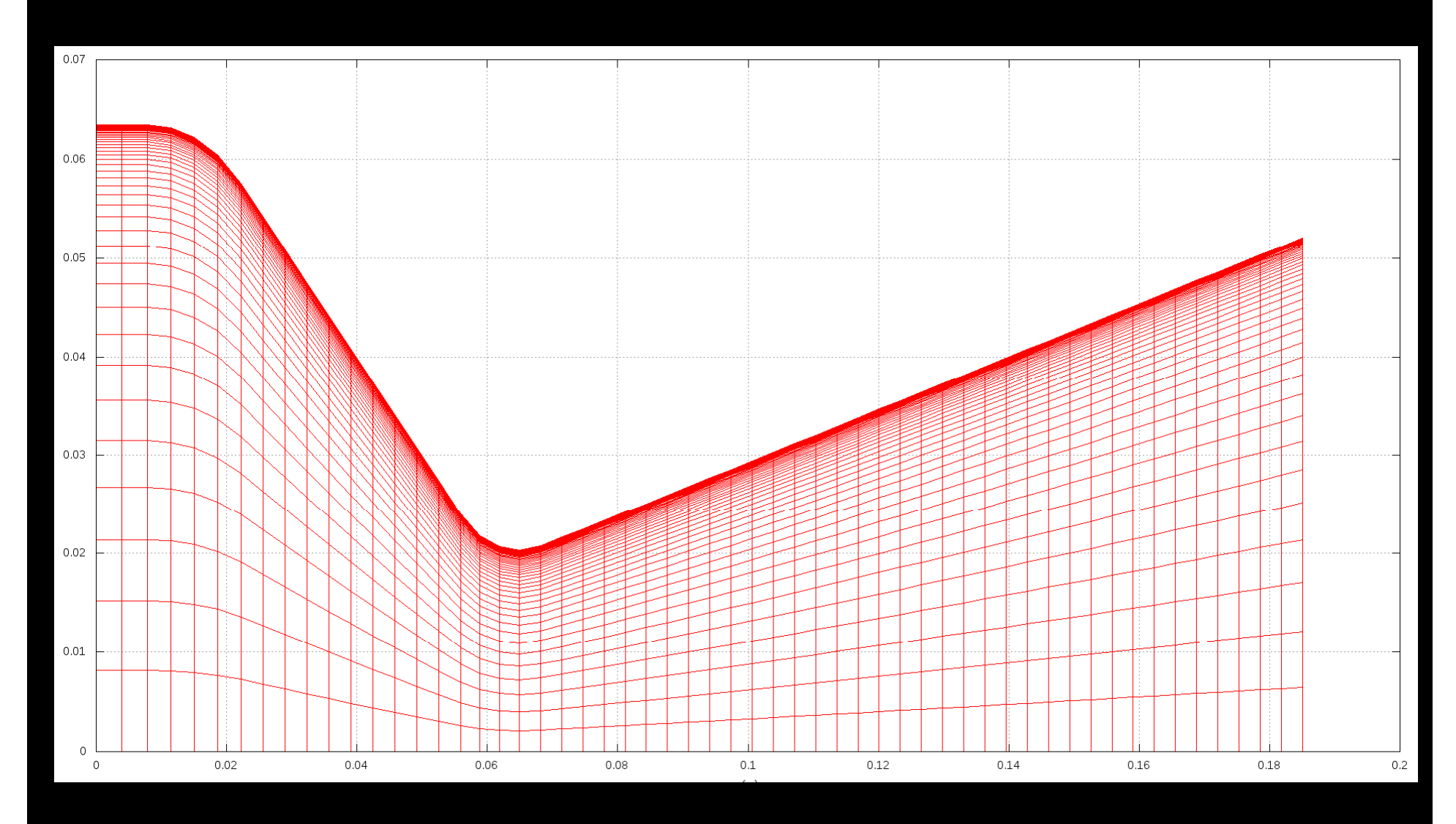

# Mach2D, 224x80/200, p parede

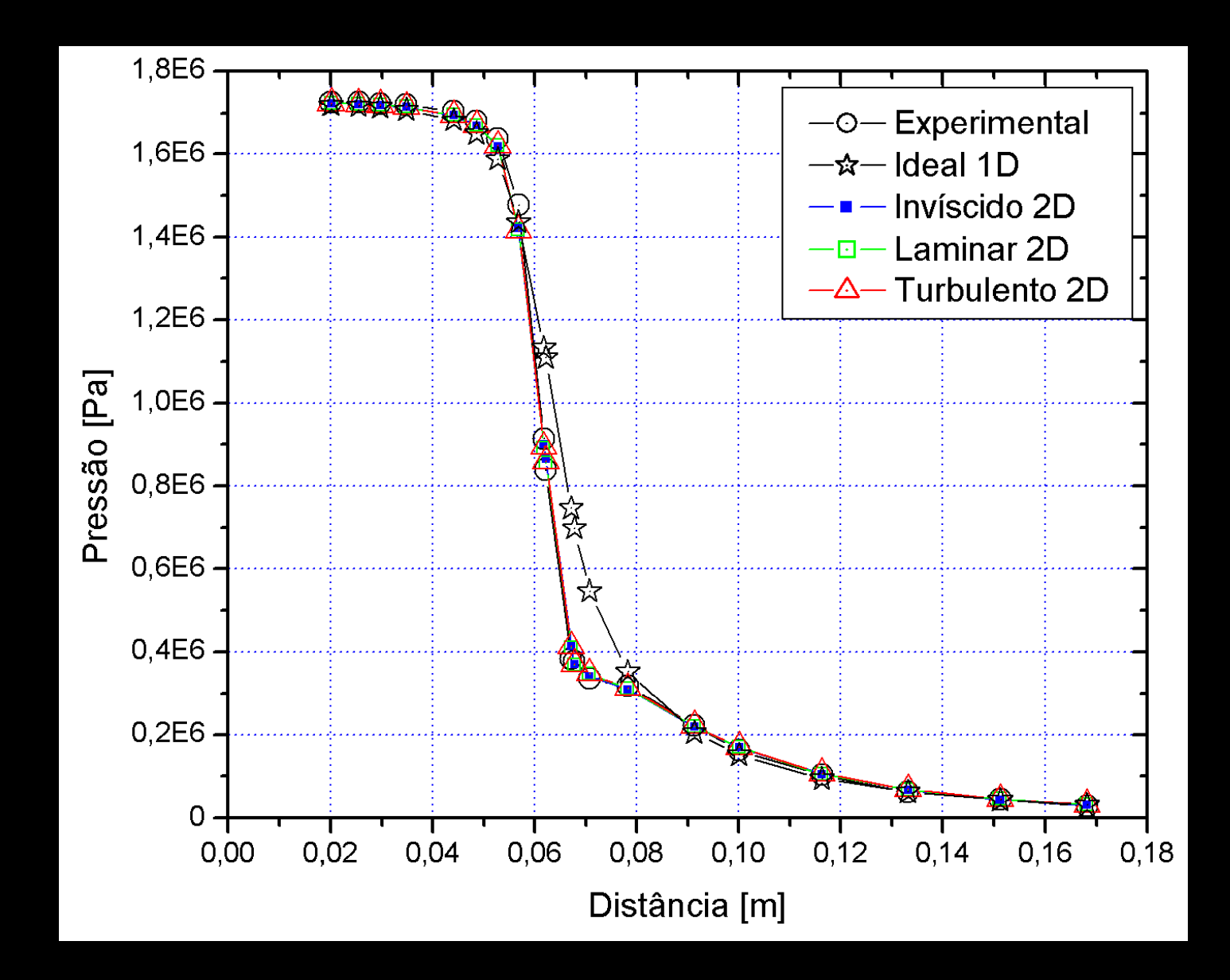

## **Propulsão**

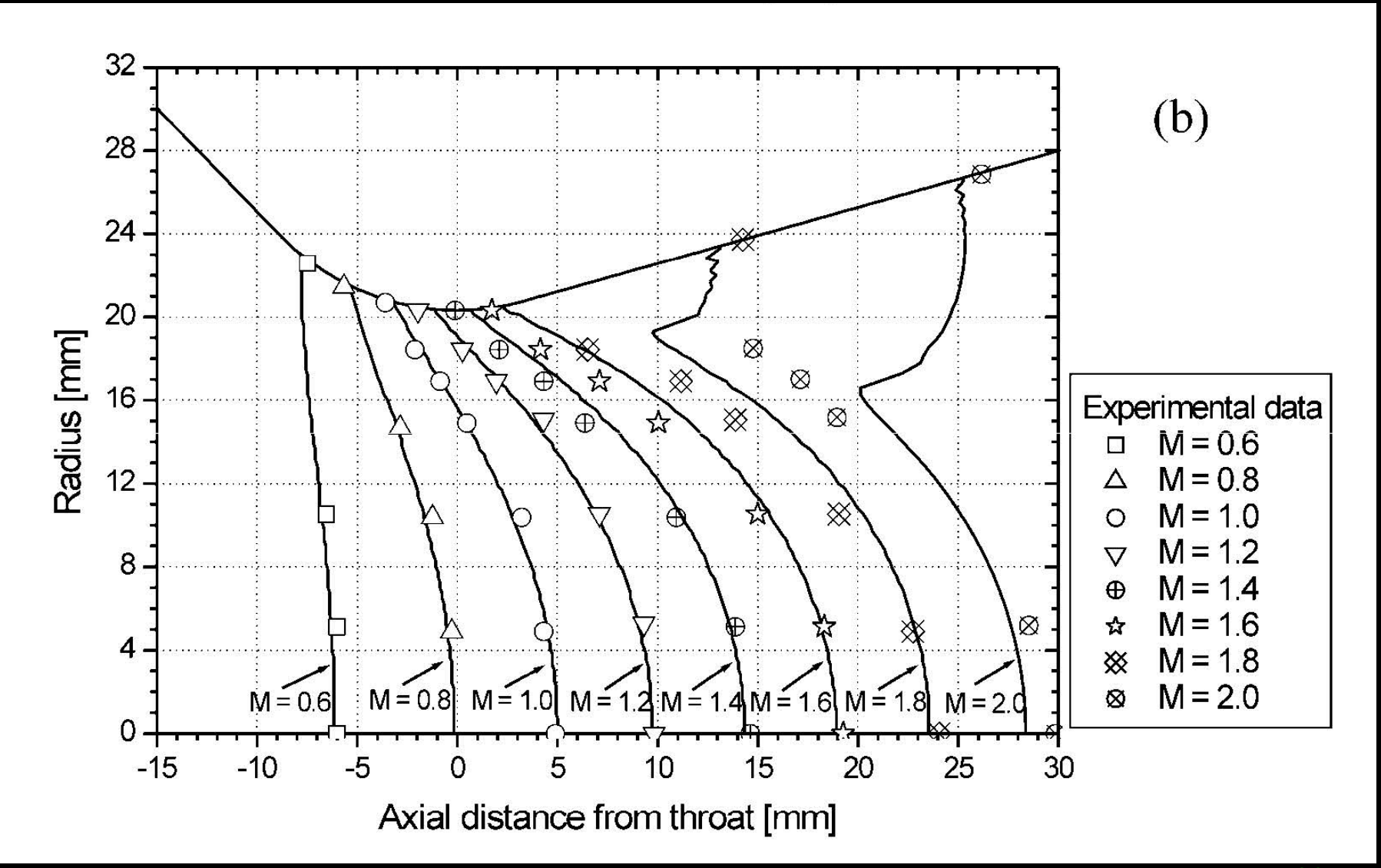

Mach, invíscido, 720x80, CDS-2, Mach2D

# Mach, invíscido, 1792x640, Mach2D

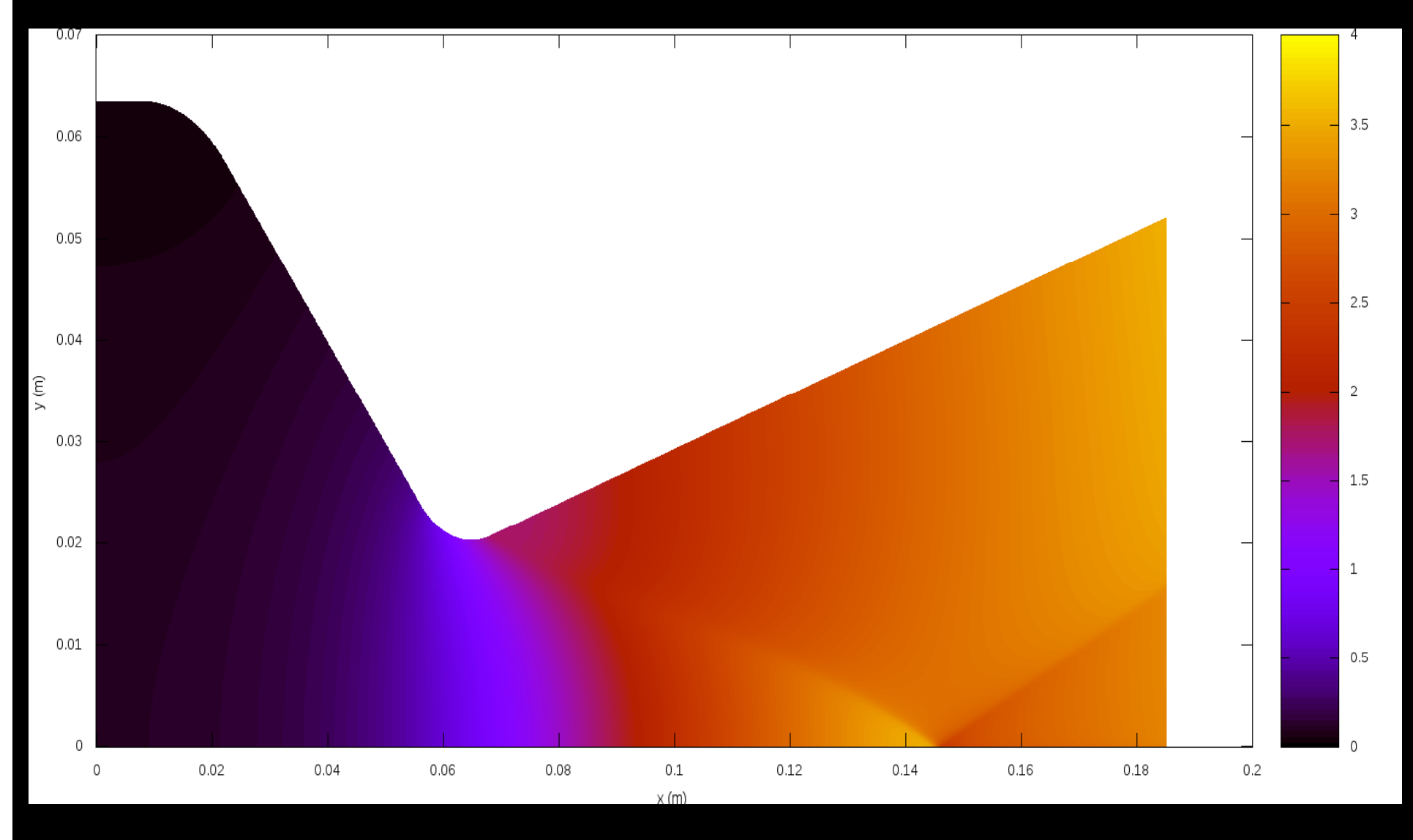

# Mach, inviscido, 1792x640, Mach2D

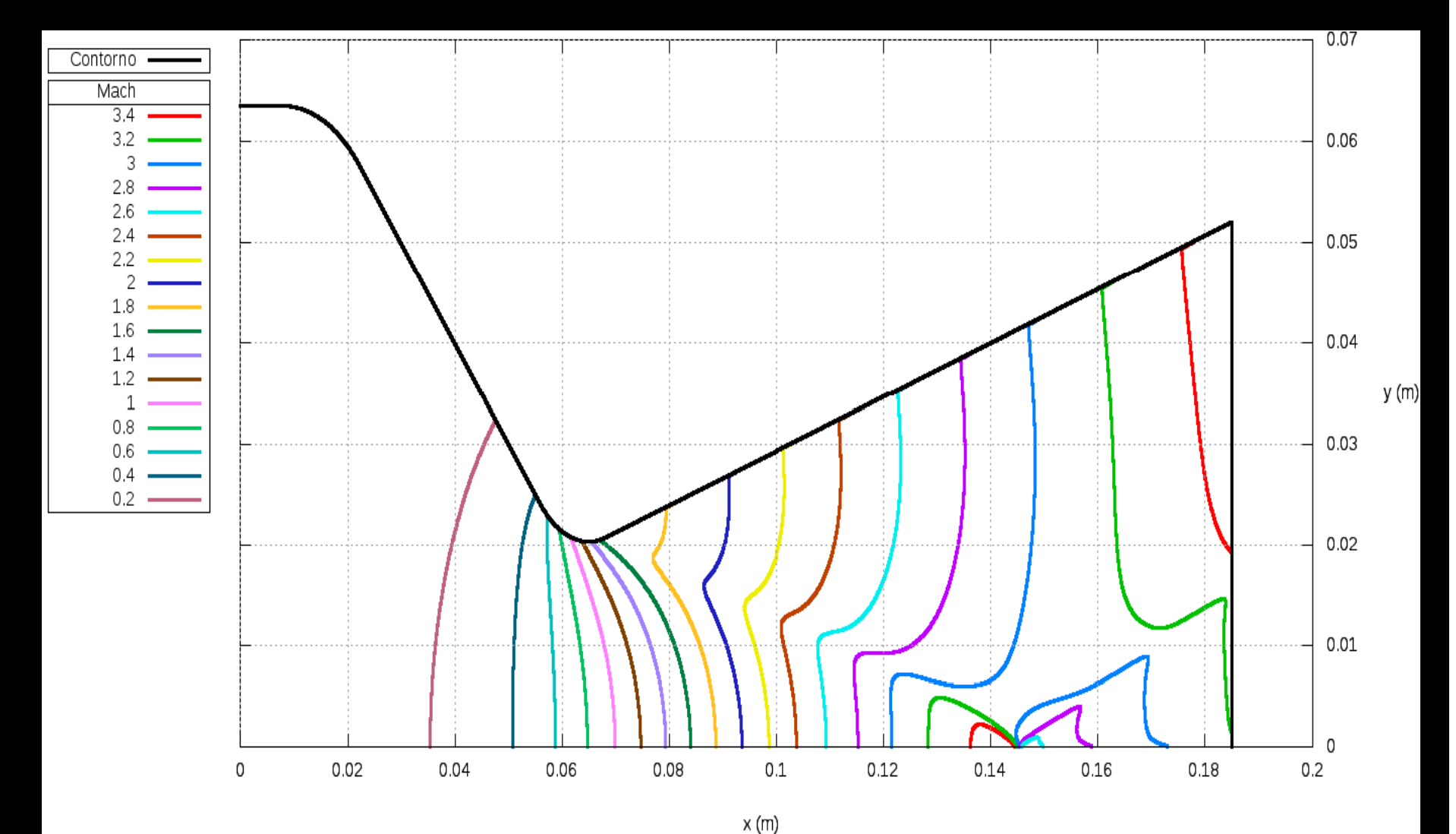

# Mach, invíscido, 1792x640, Mach2D

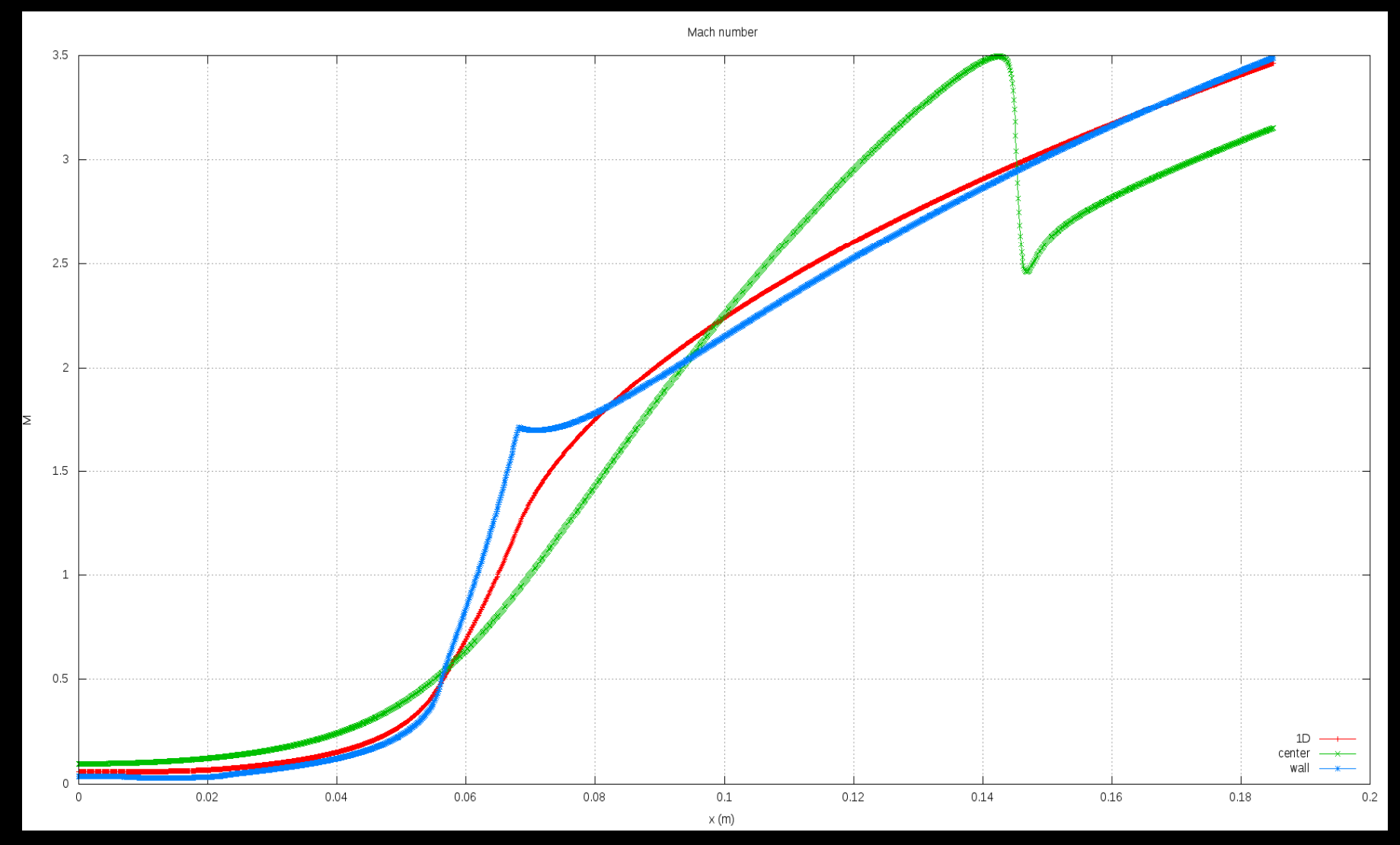

# **Otimização de métodos numéricos**

- Métodos *multigrid* geométricos e algébricos
- Aproximações numéricas
- Multiextrapolação de Richardson
- •Programação //, *solvers* etc

# **Otimização do Mach2D com //**

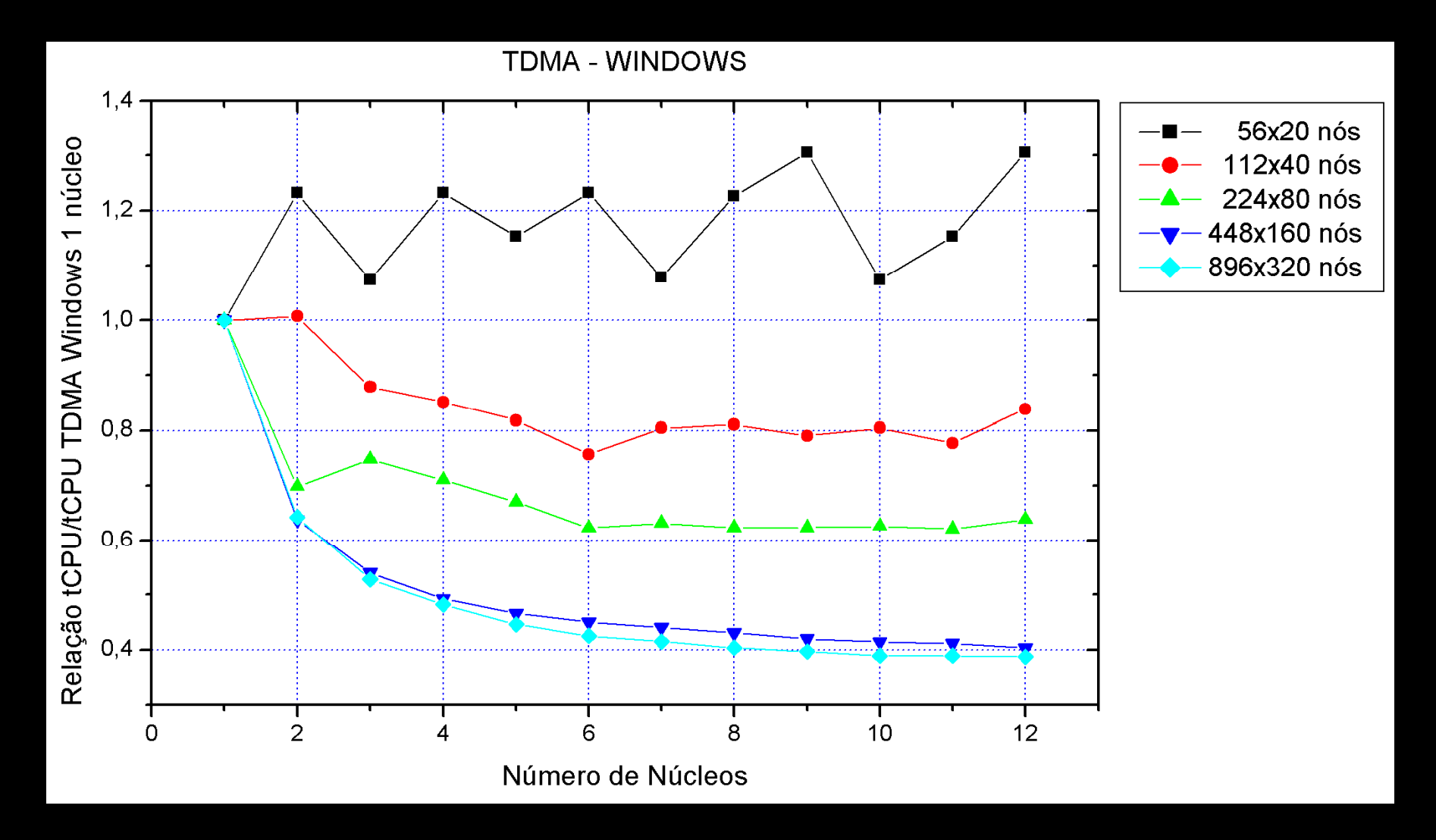

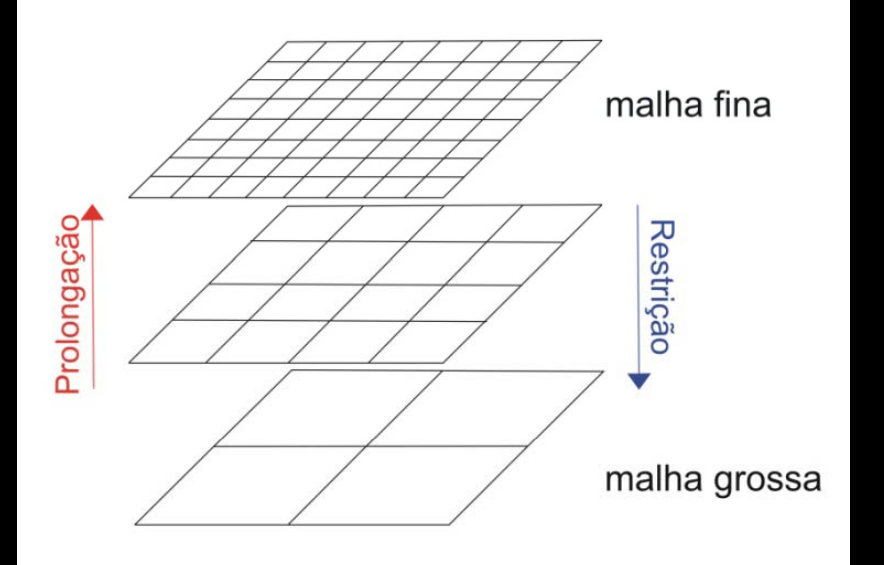

Multigrid

- $\bullet$  v, L, N
- $\bullet$  Solver
- · Operadores de transferência

- · Ciclos
- FAS x CS
- GMG x AMG
- · MG x FMG

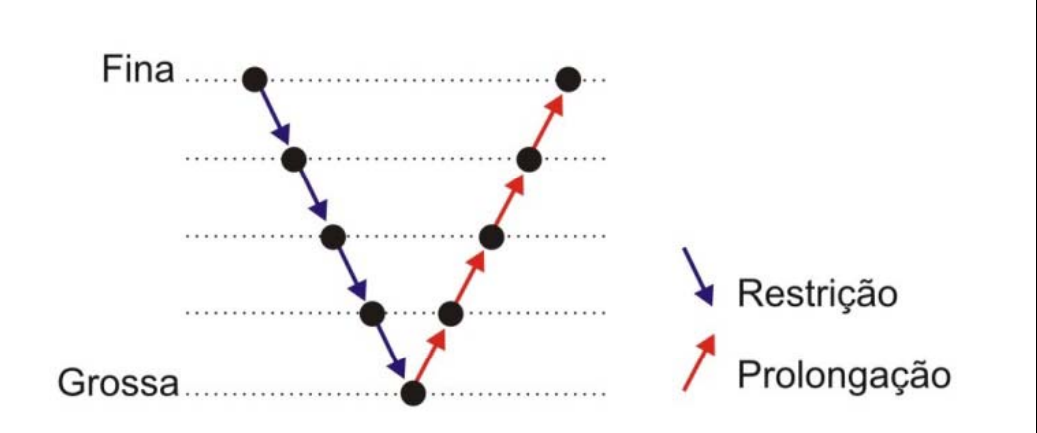

#### Efeito de v sobre o tempo de CPU FAS-FMG e solver GS-Lex em VF

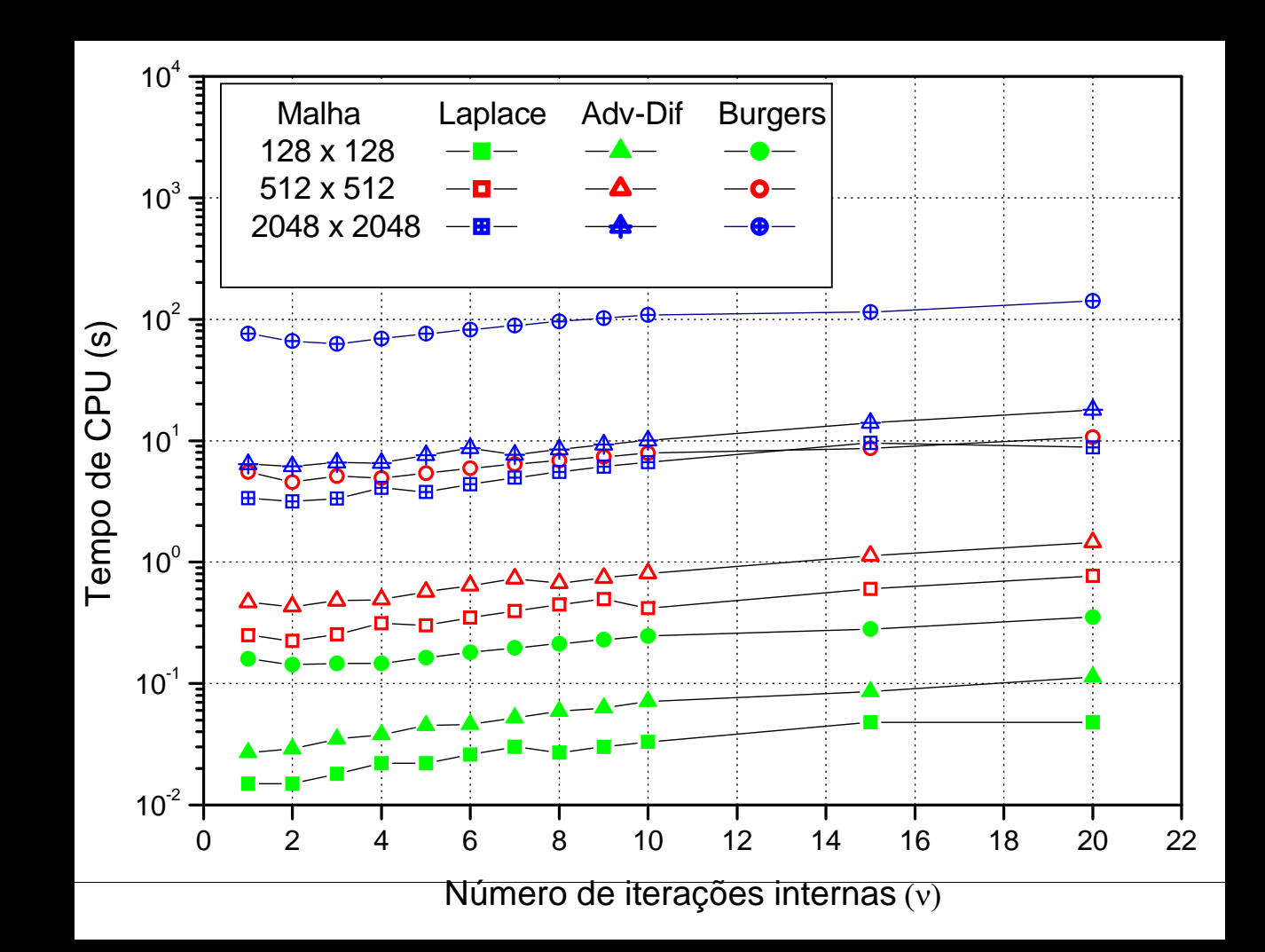

#### **Efeito de** *L* **sobre o tempo de CPU FAS-FMG e** *solver* **GS-Lex em VF**

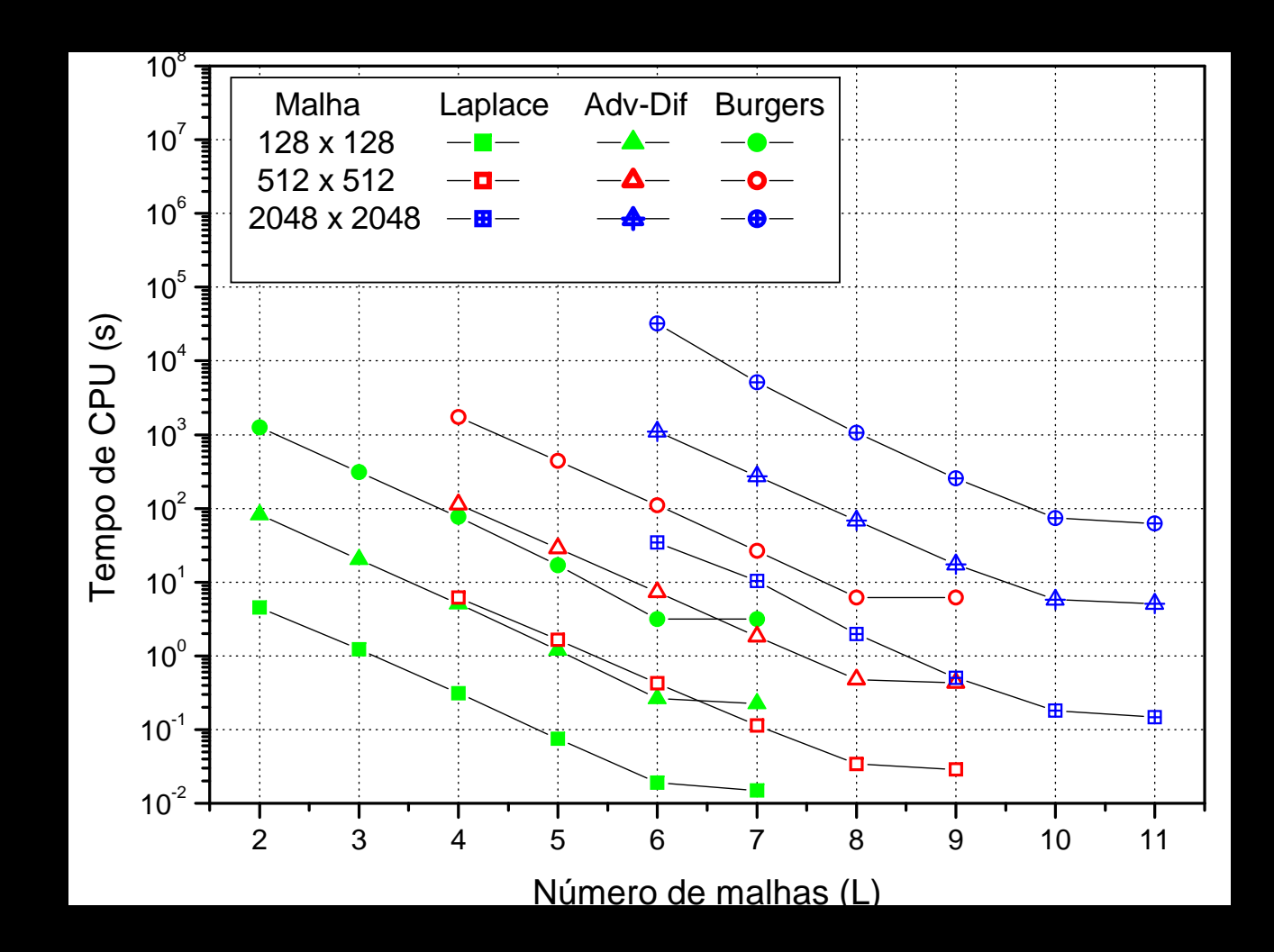

#### **Efeito de N sobre o tempo de CPU FAS-FMG e** *solver* **GS-Lex em VF**

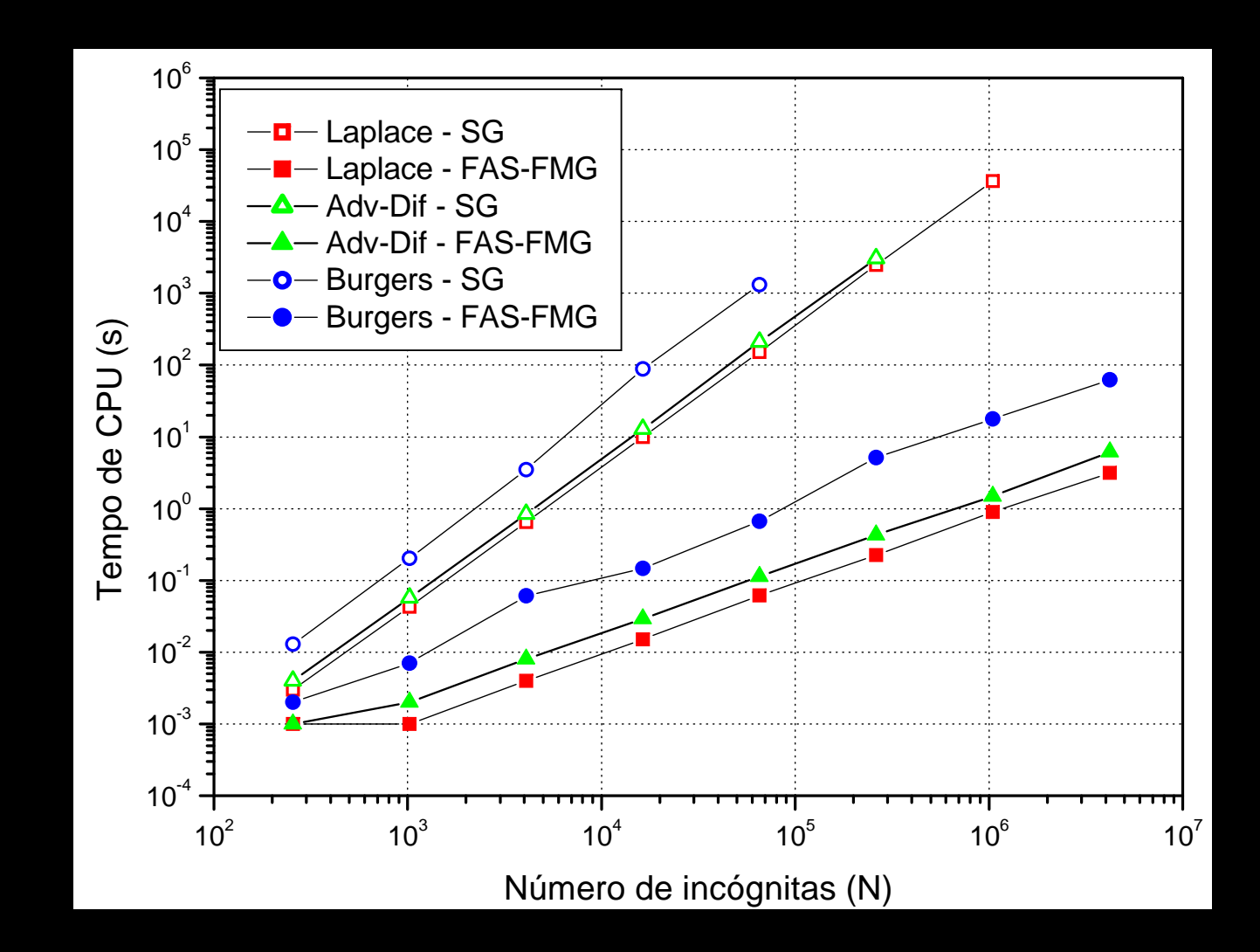

# **Laplace 2D em DF com CDS-2**

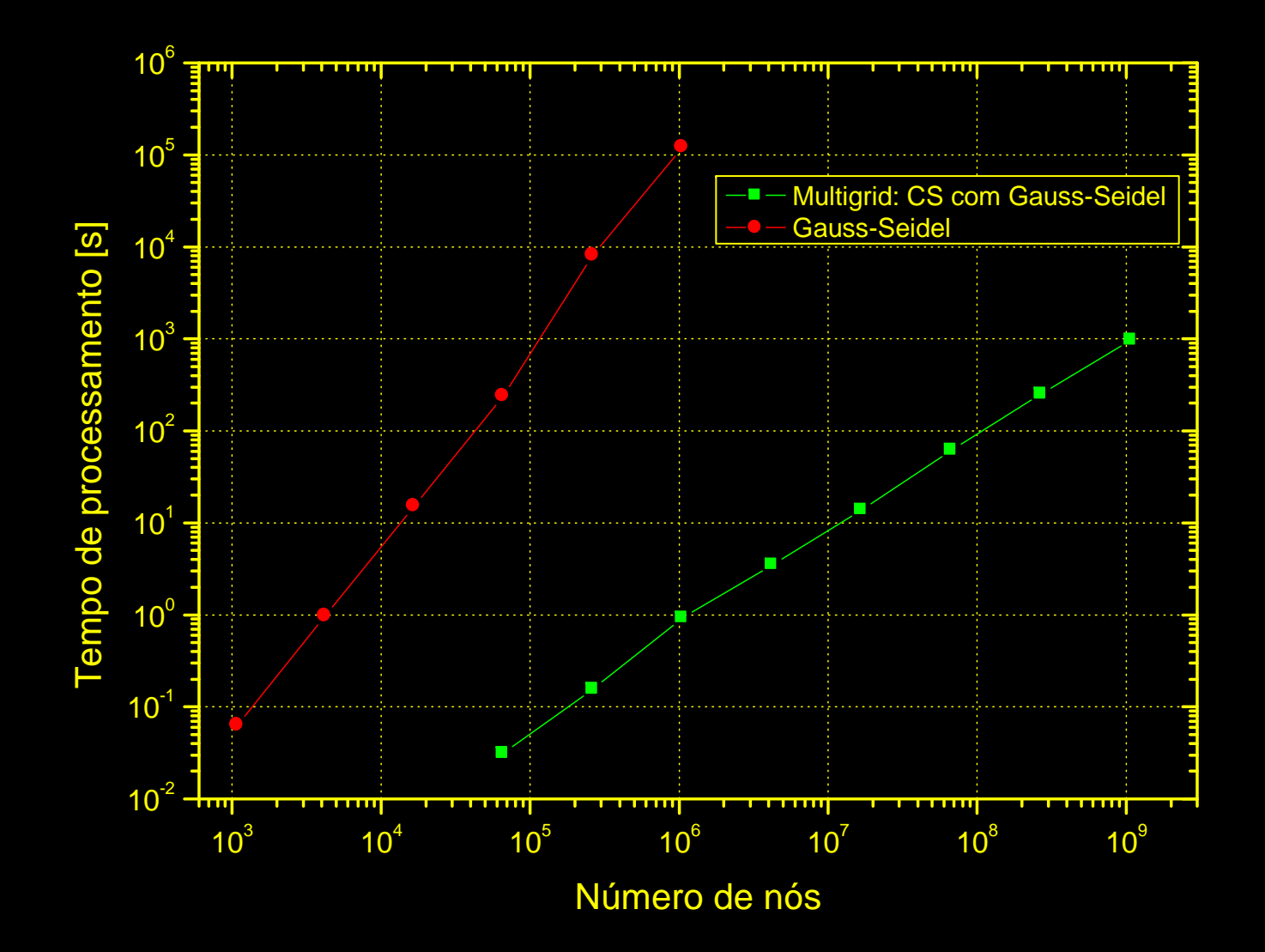

# *Multigrid* **em 1 ou 2 equações**

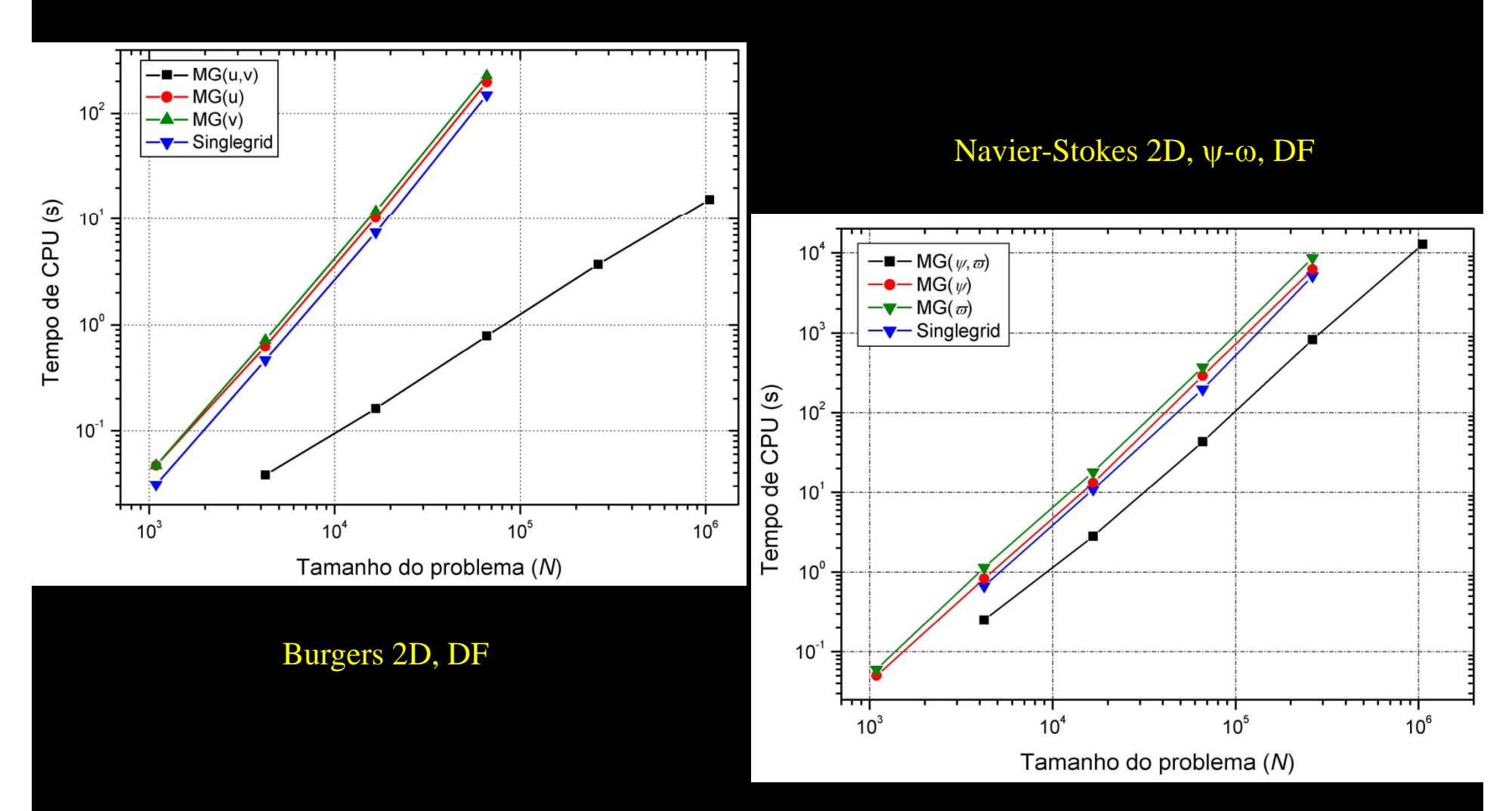

#### MER em Tc, Advecção-difusão 1D, VF

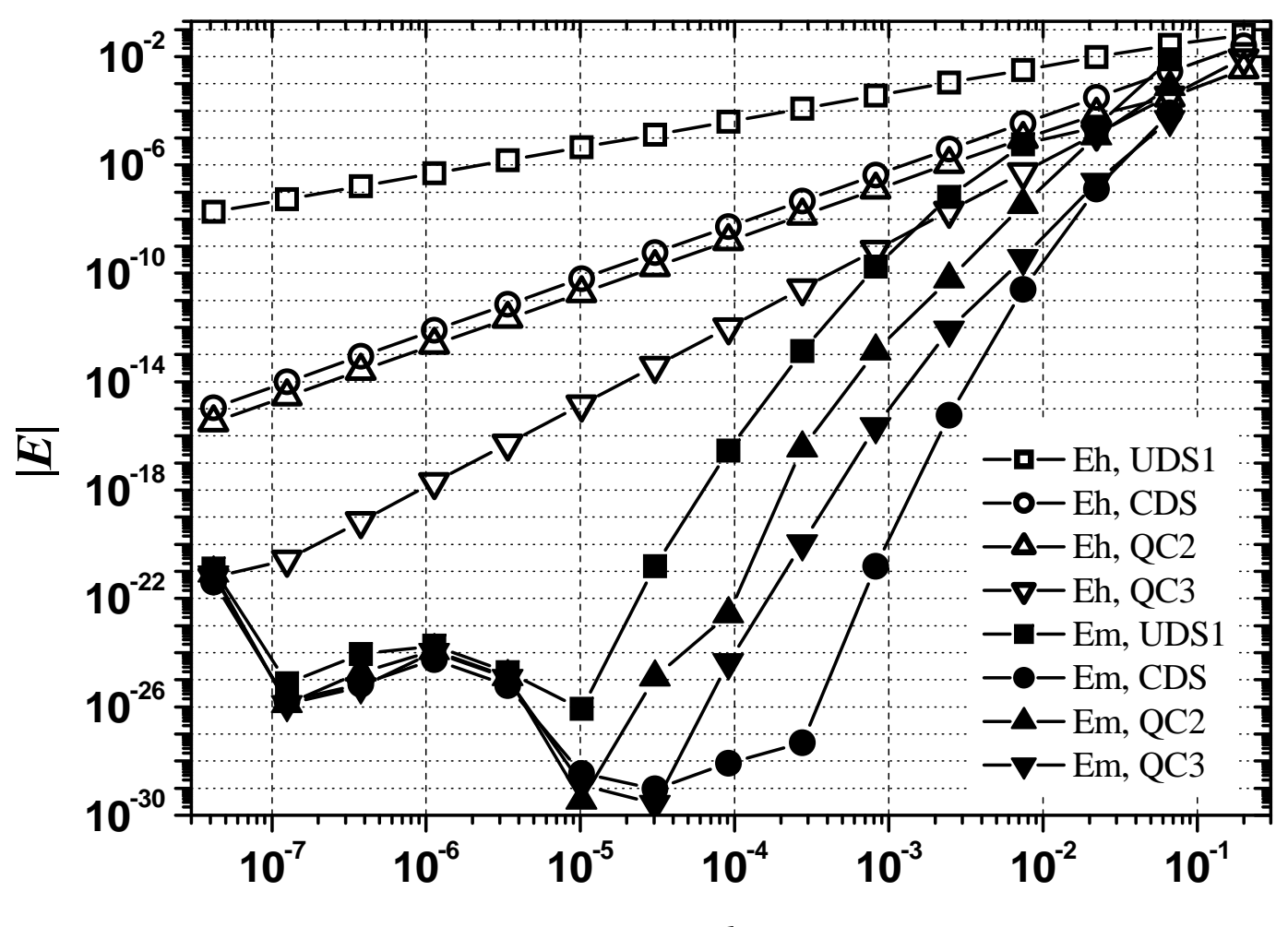

*h*

$$
E(\phi) = \Phi - \phi
$$
  

$$
E(\phi) = C_0 h^{p_0} + C_1 h^{p_1} + C_2 h^{p_2} + \dots = \sum_{m=0}^{\infty} C_m h^{p_m}
$$
  

$$
\phi_{g,m} = \phi_{g,m-1} + \frac{\phi_{g,m-1} - \phi_{g-1,m-1}}{r^{p_{m-1}} - 1}
$$

# **Tabela de MER**

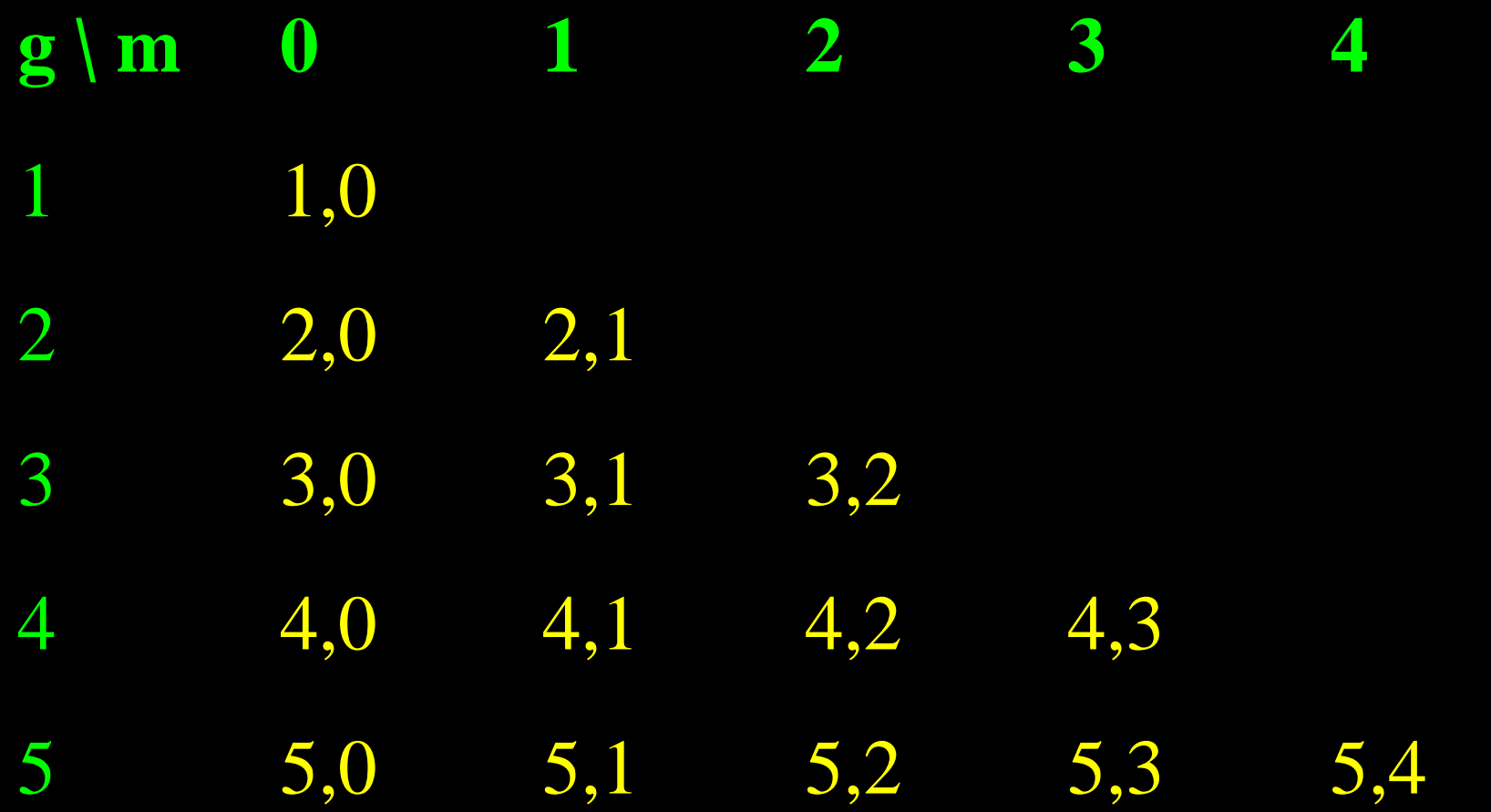

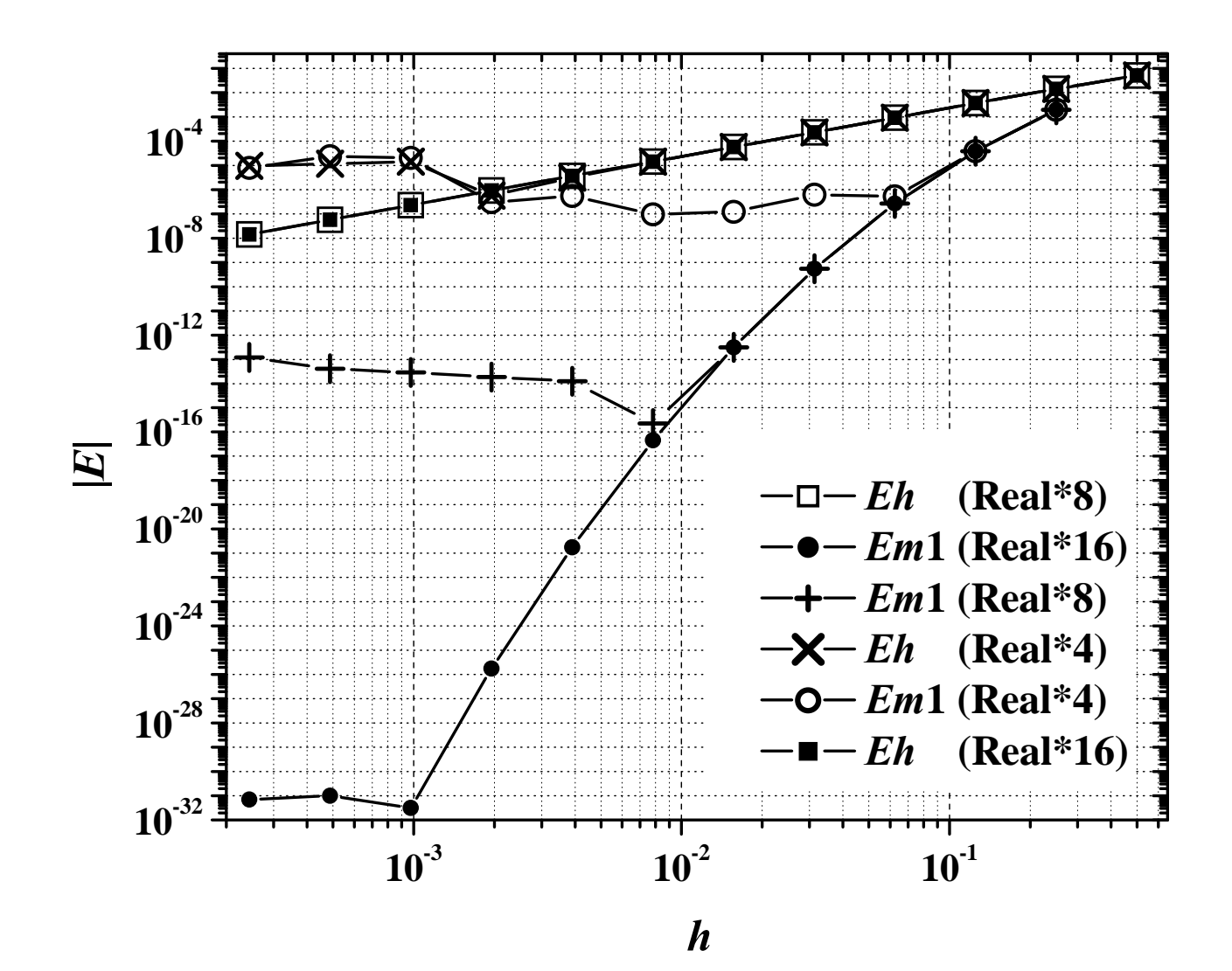

# Malhas quadradas e triangulares

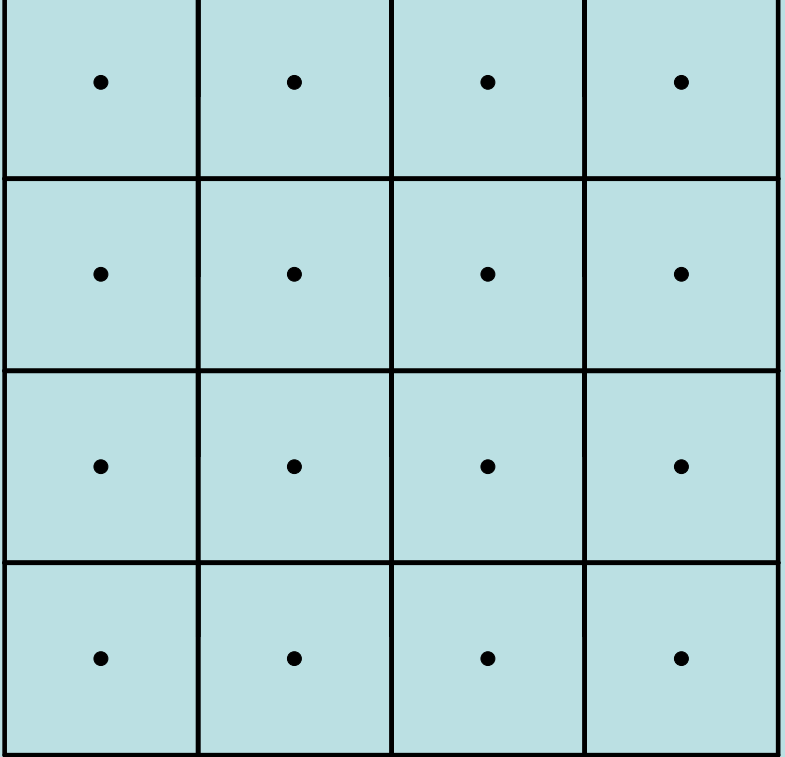

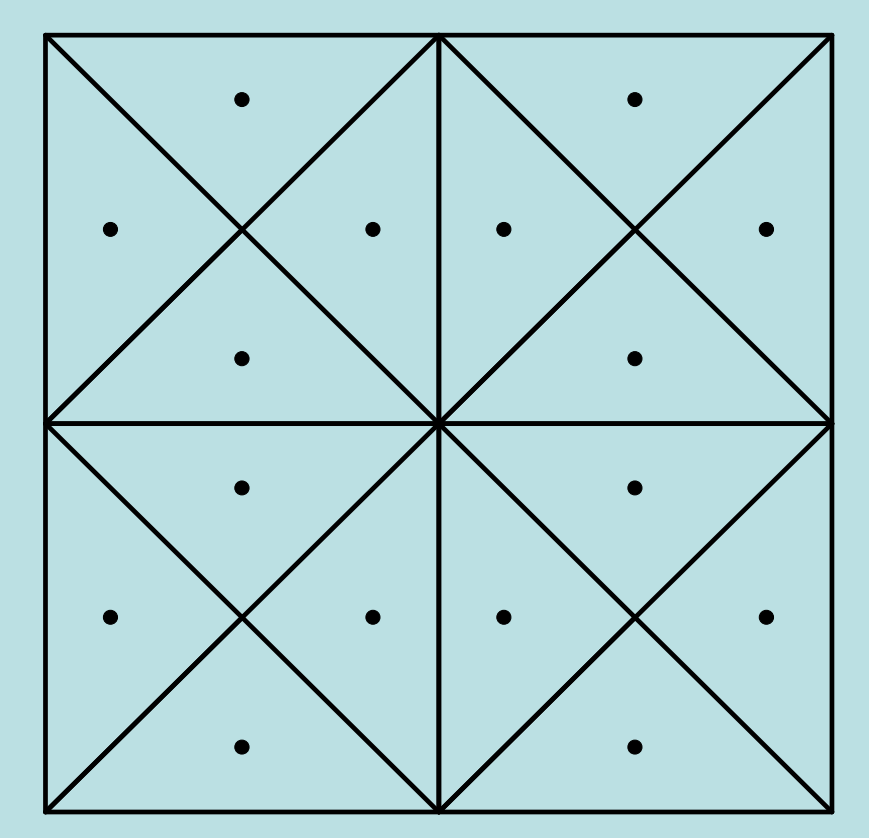

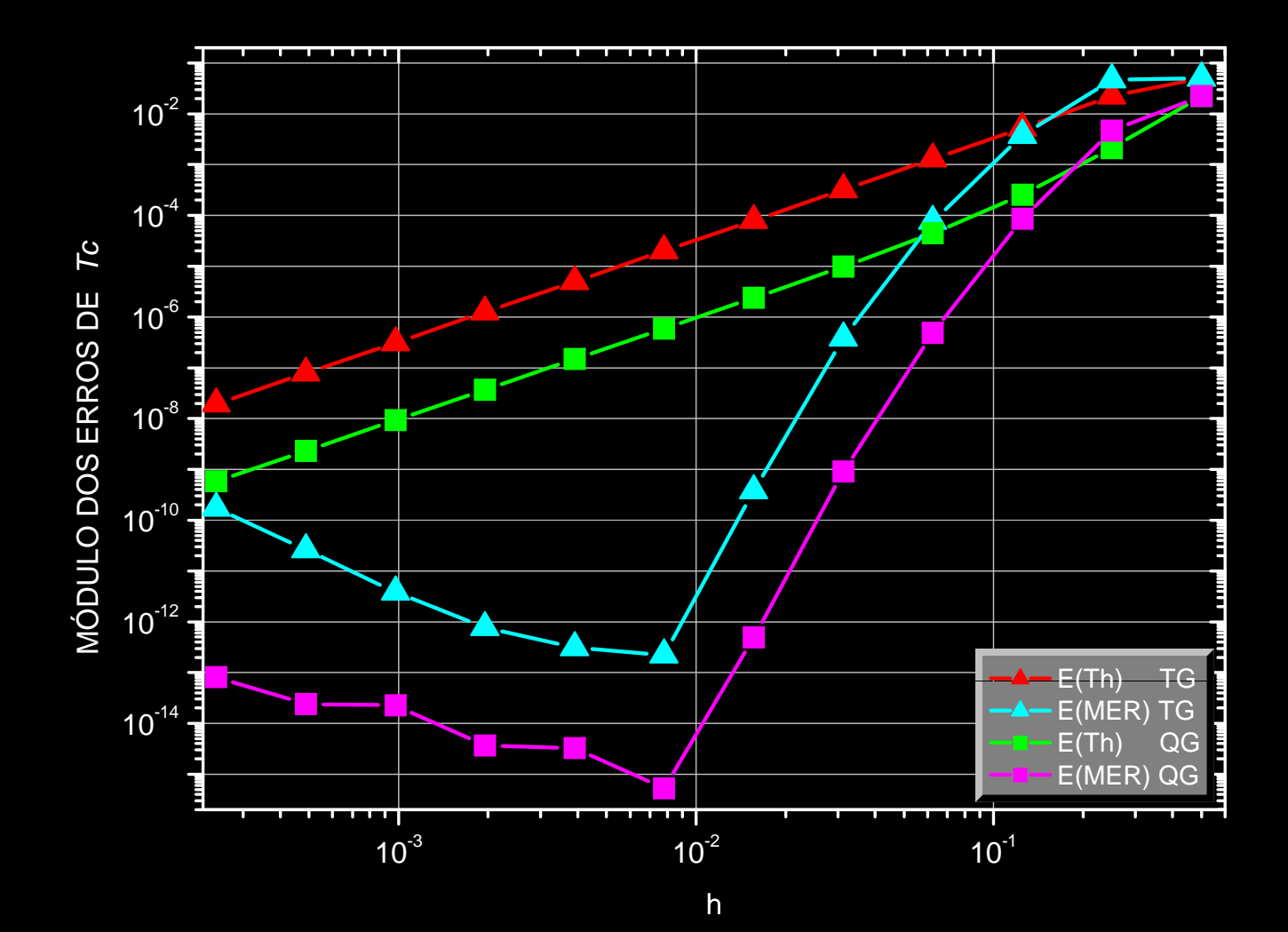

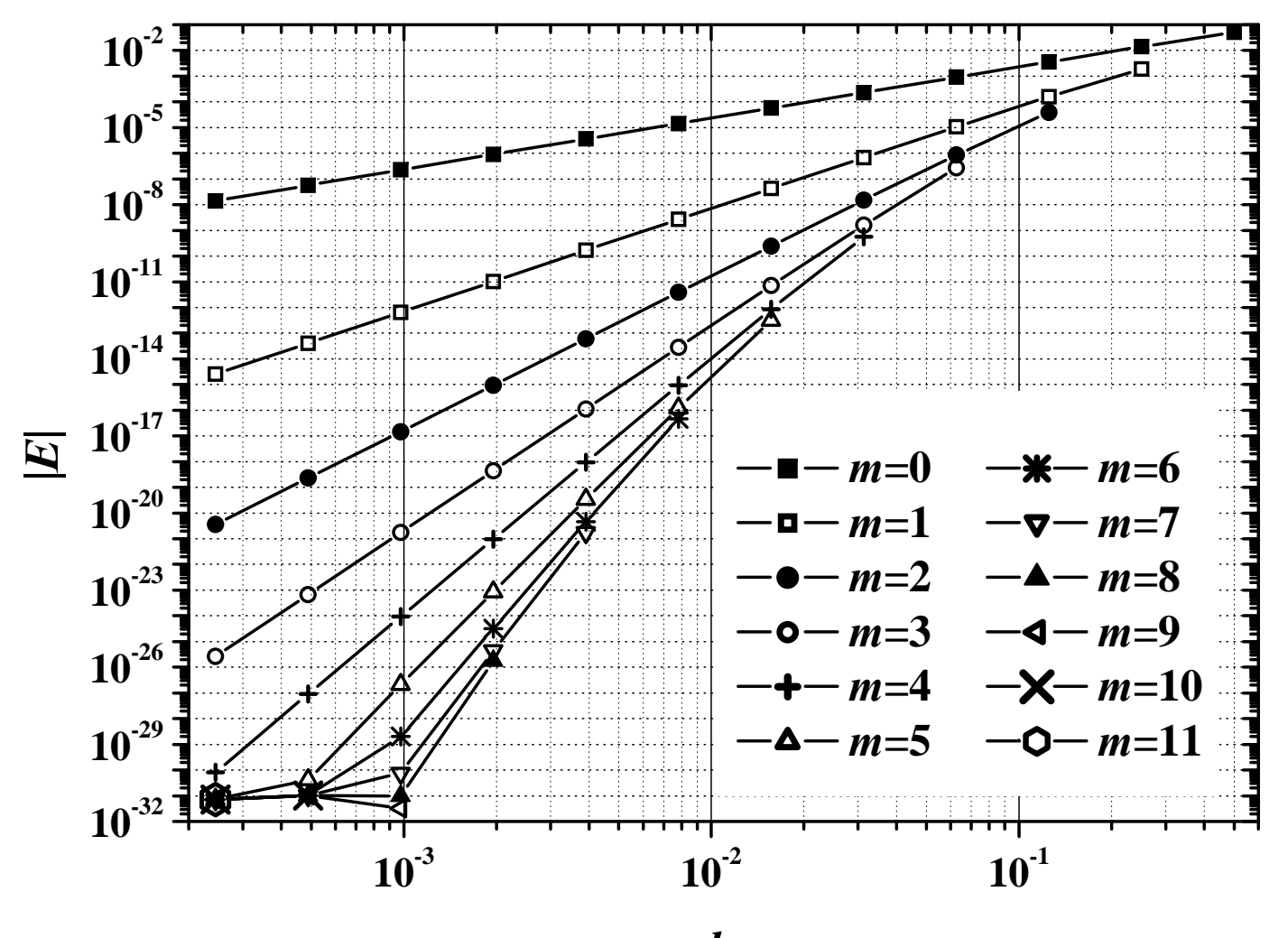

*h*

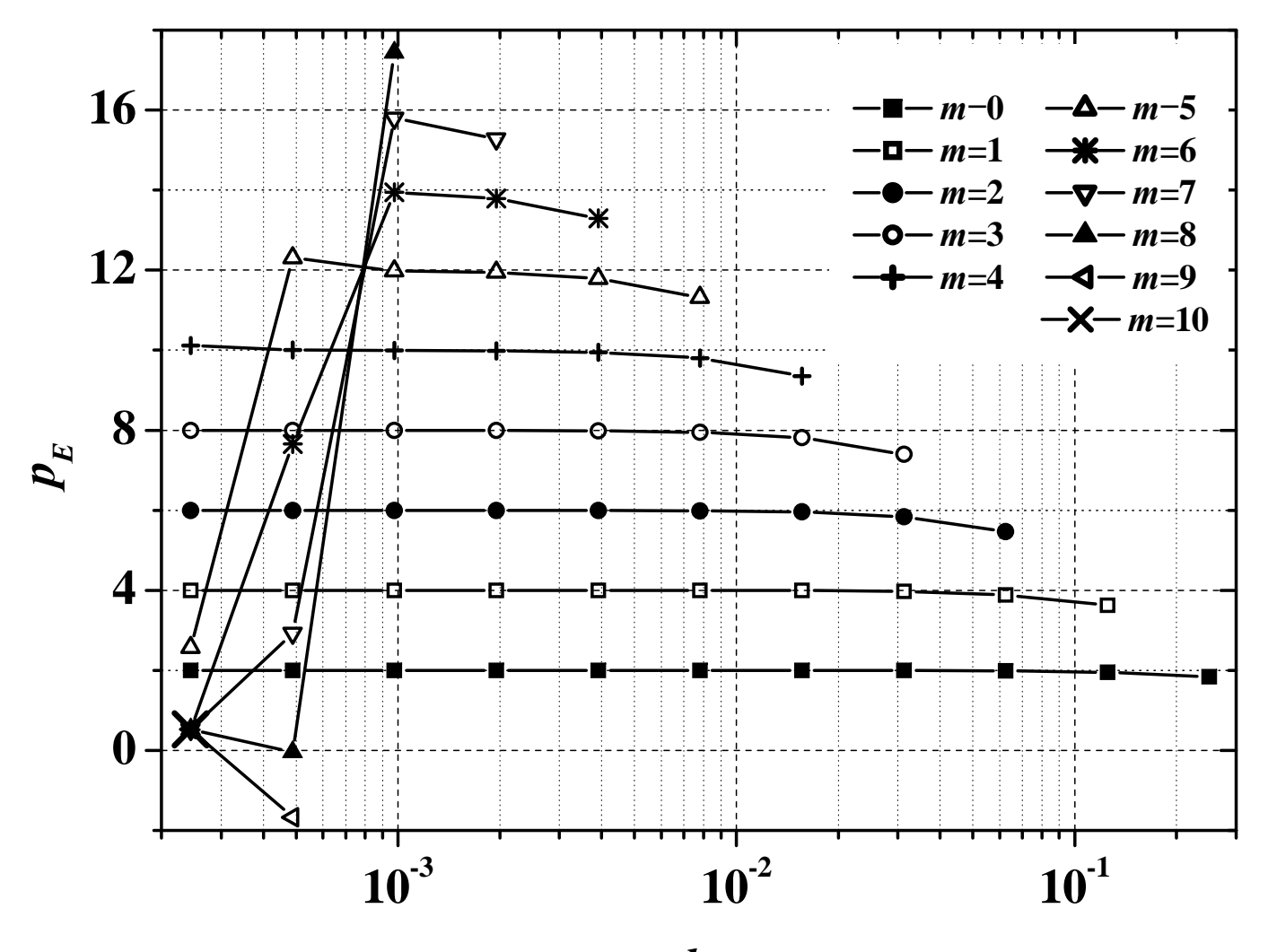

 $\boldsymbol{h}$ 

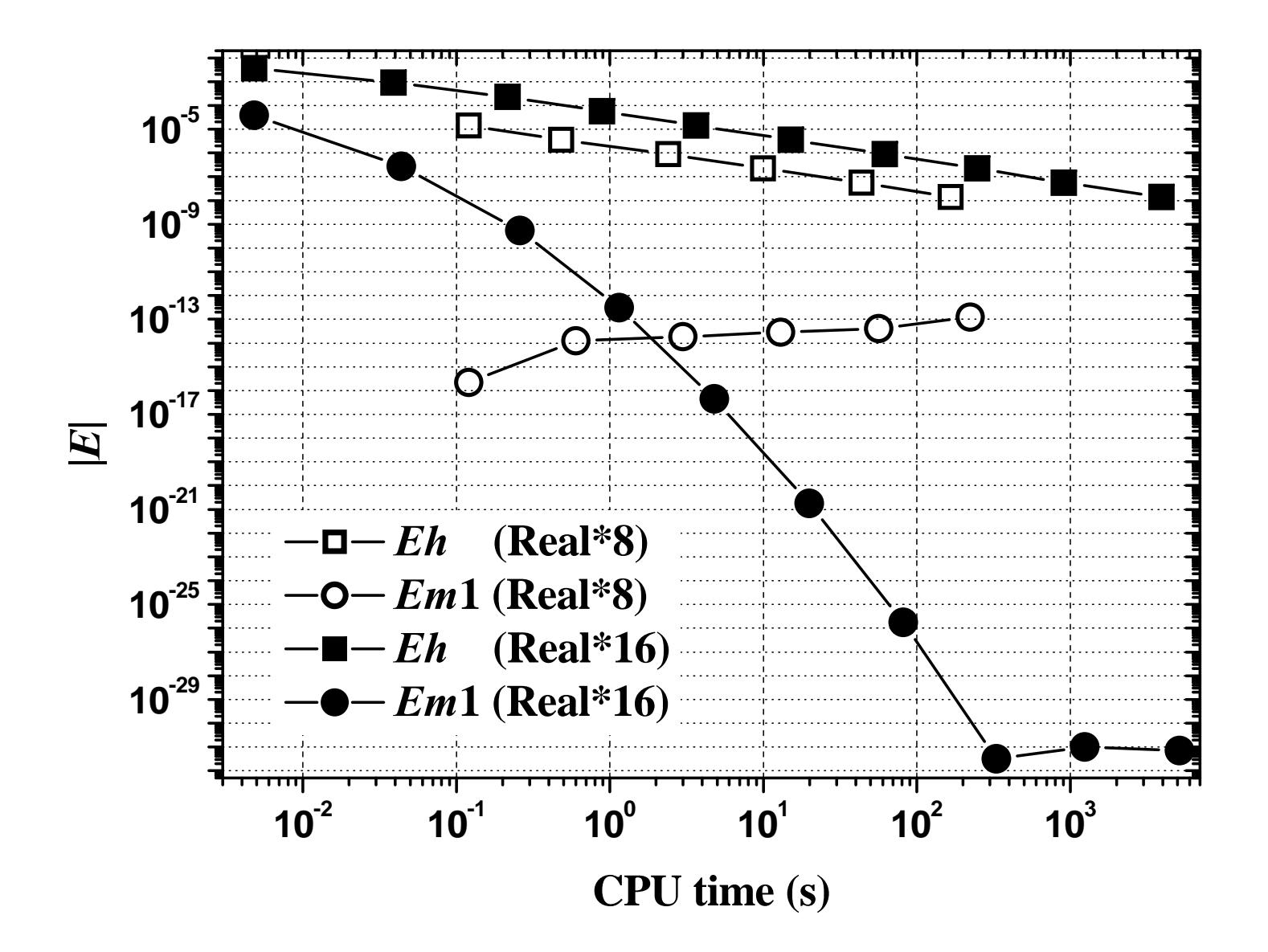

**Verificação e validação de soluções numéricas**

- Verificar códigos e soluções numéricas
- Validar soluções numéricas
- Avaliar e desenvolver estimadores de erros numéricos
- $\bullet$ Gerar resultados numéricos de referência
- Incerteza dos dados da simulação

#### **Tipos de erros**

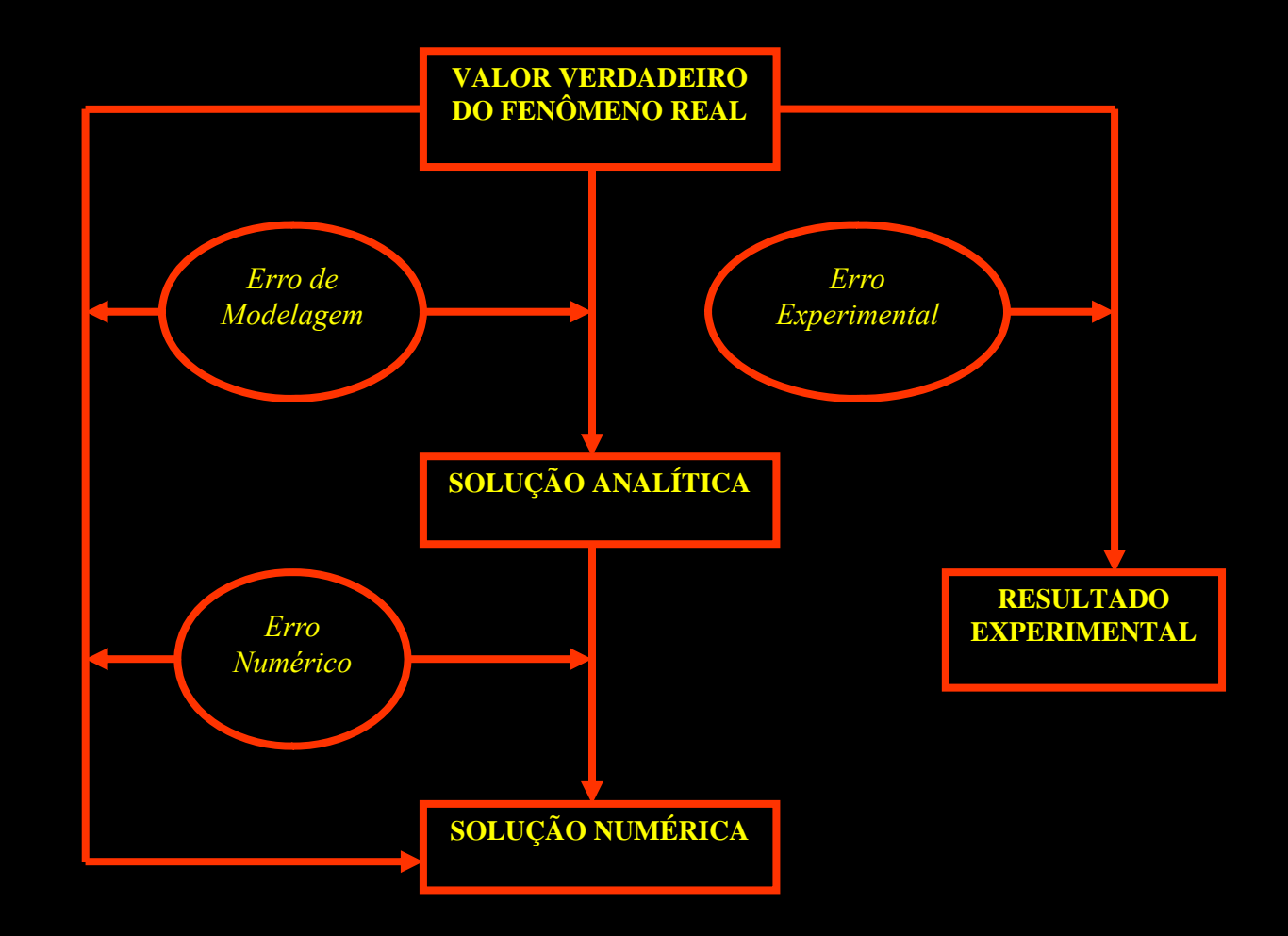

#### V&V: estimador de erro para MER

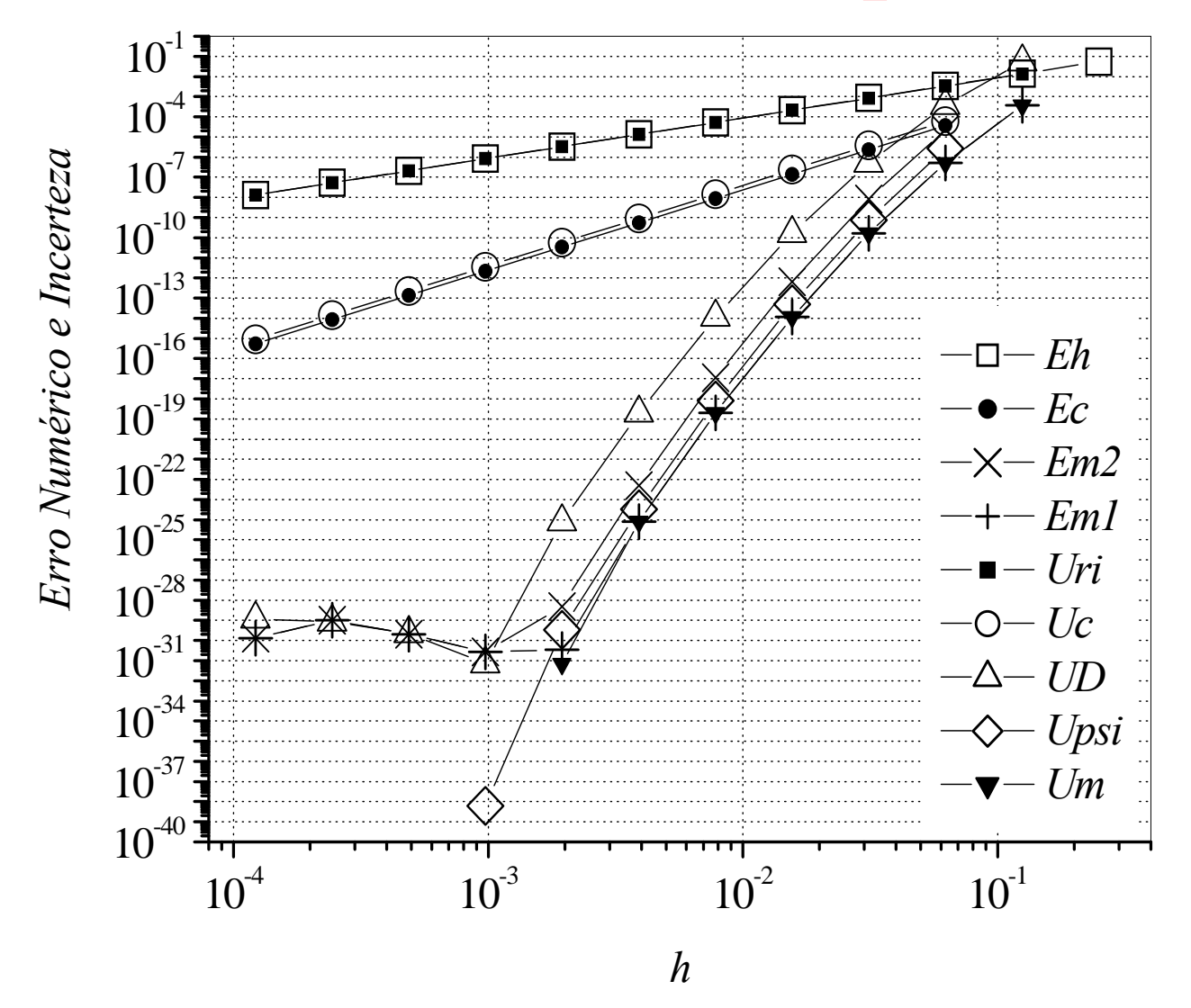

Poisson 1D, DF, T(3/4) nodal, CDS-2

#### **Benchmark da cavidade 2D**

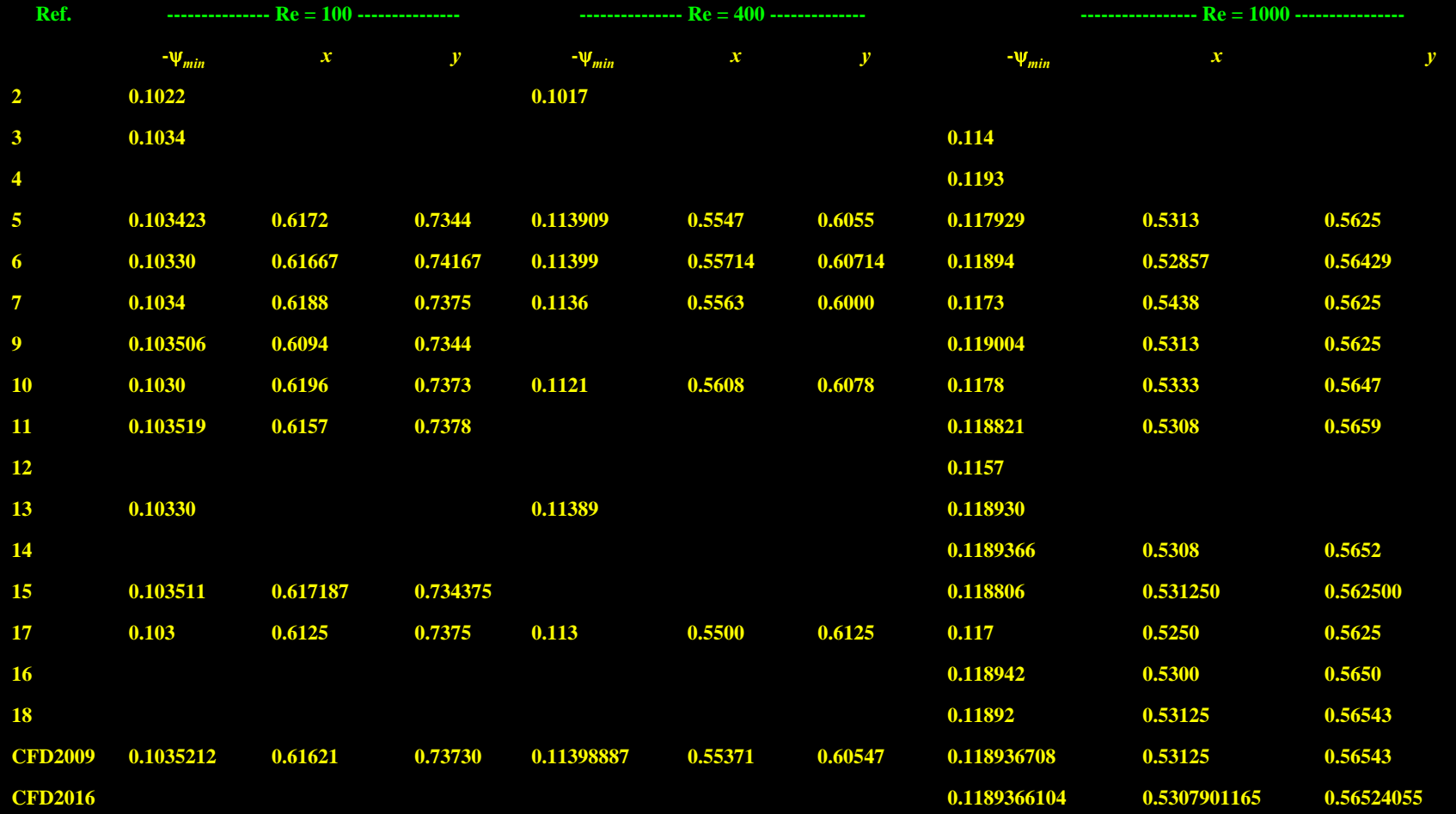

**Re = 10, Ref. 2: -** *min* **= 0.0999; Present: -** *min* **= 0.1001132**

# **Otimização de métodos numéricos**

Comparisons of uc with other authors for the problem 4.

Type II-2D variable, with 2D polynomial interpolation,  $p = 1$ .

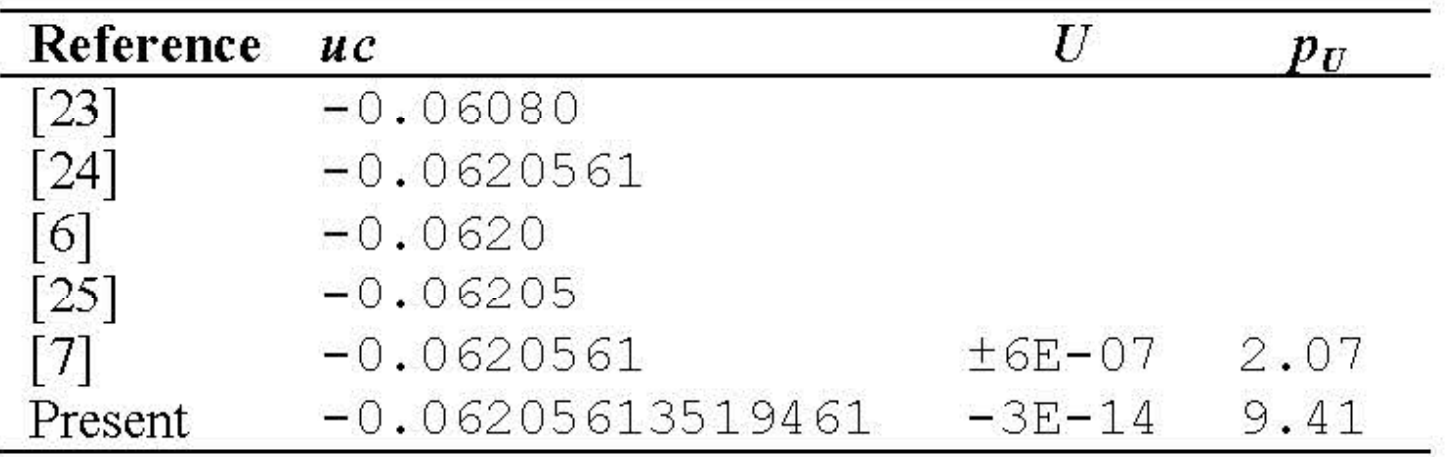

Navier-Stokes 2D, VF, CDS-2 com MER Problema clássico da cavidade quadrada com tampa móvel

#### **Agradecimentos (financiadores):**

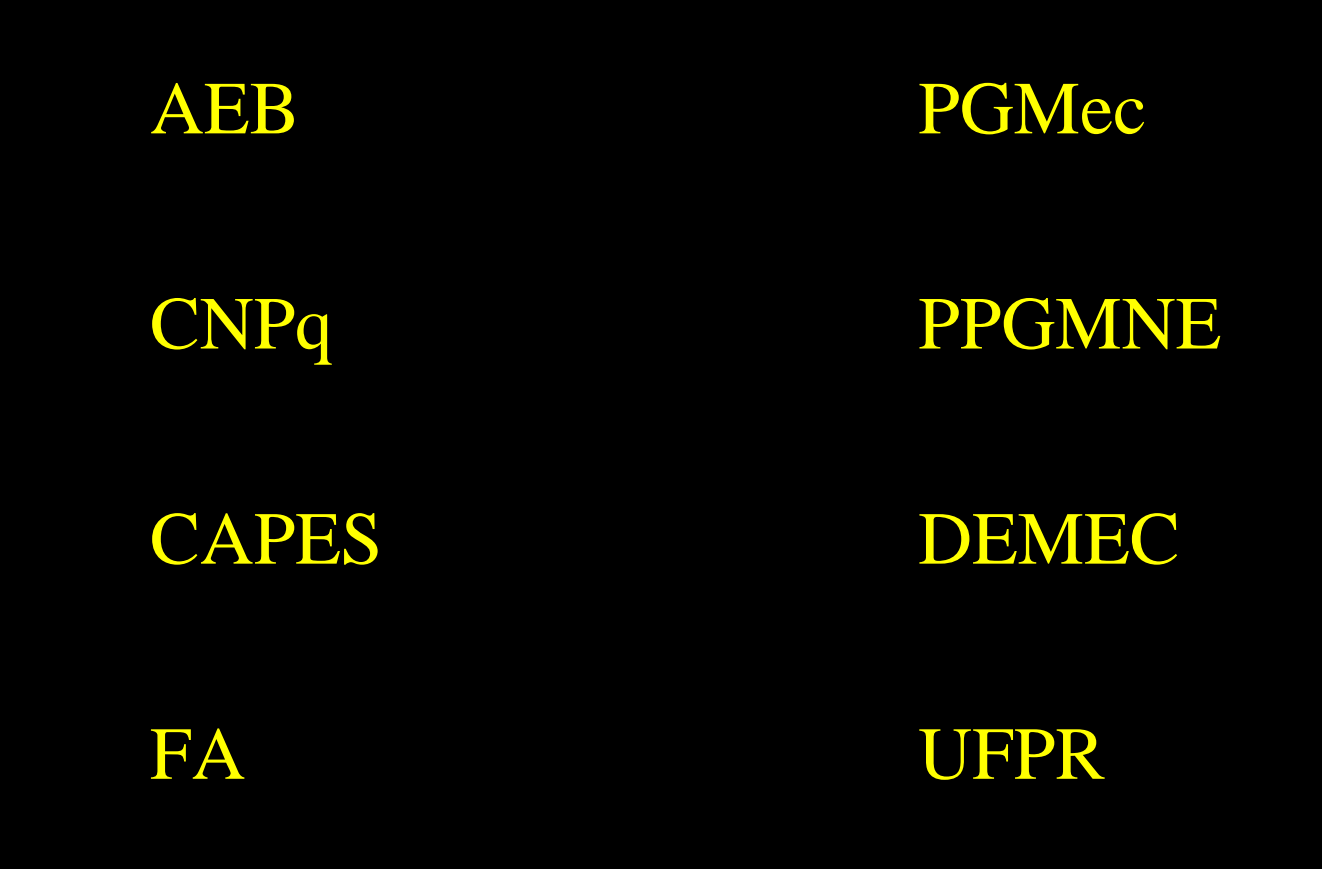

# **Para interessados em IC, TG, M, D, PD, colaborações:**

www.cfd.ufpr.b  $\mathbf{r}% _{0}$ 

www.foguete.ufpr.b  $\mathbf{r}% _{0}$ 

chmcfd@gmail.com